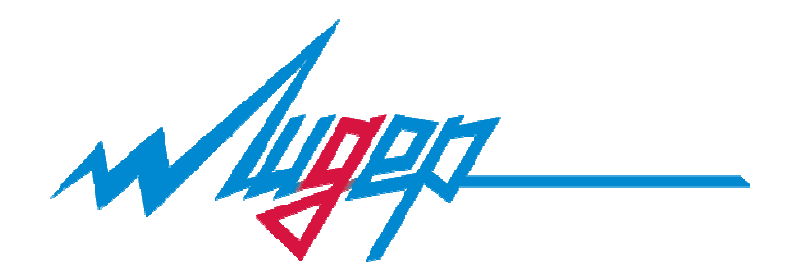

# ПРЕОБРАЗОВАТЕЛЬ ЧАСТОТЫ

# СЕРИИ В601

РУКОВОДСТВО ПО ЭКСПЛУАТАЦИИ ВЕРСИЯ 1.0

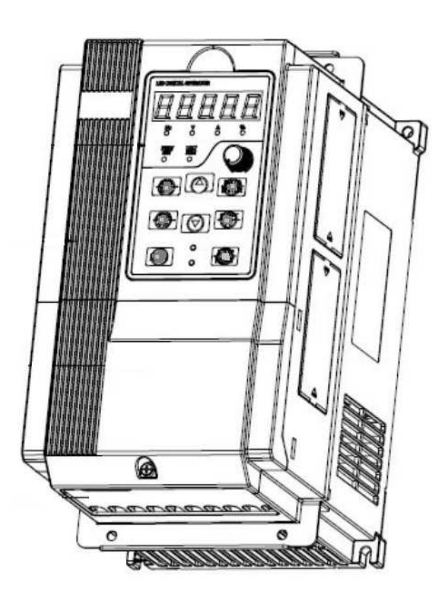

### МОСКВА, ЗЕЛЕНОГРАД.

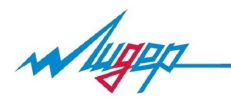

### Правила безопасности.

Во время установки, ввода в эксплуатацию и технического обслуживания системы необходимо выполнять требования техники безопасности и мер предосторожности, описанные в данной главе. Компания не несёт ответственности за ущерб и убытки, понесённые в результате неправильных действий.

Перед установкой

 Опасно • Не использовать неисправный преобразователь или преобразователь с недостающими деталями. • Использовать электродвигатель с изоляцией класса B или выше.

### Внимание

- Соблюдать осторожность при погрузке во избежание повреждений инвертора.
- Не использовать неисправный привод или инвертор без некоторых деталей.
- Не прикасаться к системе управления.

#### Монтаж

## Опасно

- Преобразователь должен быть установлен на поверхность из негорючего материала, например, металл. Запрещается размещать вблизи преобразователя легковоспламеняющиеся вещества.
- Не отвинчивать установочные винты оборудования, особенно винты, помеченные **КРАСНЫМ**.

### Внимание

- Установить преобразователь в место, защищённое от прямого воздействия солнечного света и вибраций.
- При установке более двух инверторов в одном шкафу особое внимание следует обратить на место их установки для обеспечения отвода тепла.

Подключение

## Опасно

- Работы должен выполнять квалифицированный персонал.
- Между преобразователем и источником питания необходимо установить автоматический выключатель.
- Обеспечить надёжное заземление преобразователя.

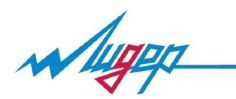

#### Внимание

• Запрещается подавать напряжение к клеммам U, V, W. Учитывать обозначения клемм для обеспечения их правильного соединения.

#### Внимание

- Запрещается подавать напряжение к клеммам U, V, W. Учитывать обозначения клемм для обеспечения их правильного соединения.
- Убедиться в том, что электрическая цепь соответствует требованиям к ЭМС и нормам безопасности в рабочей зоне. Перед выполнением электрических соединений ознакомится с указаниями в инструкции.
- Запрещается подключать тормозной резистор между клеммами (+) и (-) шины постоянного тока.

Перед подачей питания

## Опасно

- Убедитесь в том, что напряжение питания соответствует номинальному напряжению преобразователя, а подключение кабеля ввода/вывода верны. В противном случае могут возникнуть неисправности преобразователя. Крышку преобразователя необходимо закрыть перед подачей питания.
- Не производите испытание повышенным напряжением (мегомметром и др.). До начала измерения кабеля или двигателя отсоедините кабель двигателя от преобразователя.

#### Внимание

• Внешнее оборудование должно быть соединено в соответствии со схемой, представленной в данном руководстве.

После подачи питания

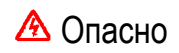

• Не открывать крышку преобразователя после подачи питания.

• Не трогать влажными руками преобразователь и подключённую к нему электрическую цепь.

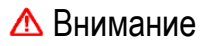

• Изменение параметров преобразователя должен выполнять квалифицированный персонал.

Wugen

Эксплуатация

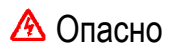

- Не трогать руками систему вентиляции или внешний тормозной резистор, чтобы проверить температуру.
	- Проверку наличия сигналов во время эксплуатации может проводить только квалифицированный персонал.

### Внимание

• Во время эксплуатации преобразователя посторонние предметы не должны попадать внутрь оборудования. • Запрещается включать и выключать инвертор с помощью контактора.

Техническое обслуживание

## Опасно

- Не ремонтировать и не проводить техническое обслуживание оборудования при подключении к питанию.
- Убедитесь в том, что ремонт и техническое обслуживание проводится после отключения светодиодного индикатора.
- Ремонт и техническое обслуживание преобразователя должно проводиться только квалифицированным персонал, который прошёл профессиональное обучение.
- Настройку параметров следует проводить после установки преобразователя, все дополнительные модули должны быть включены и запущены при отключённом питании.

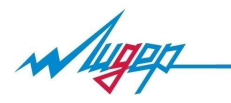

#### Основные характеристики преобразователя частоты

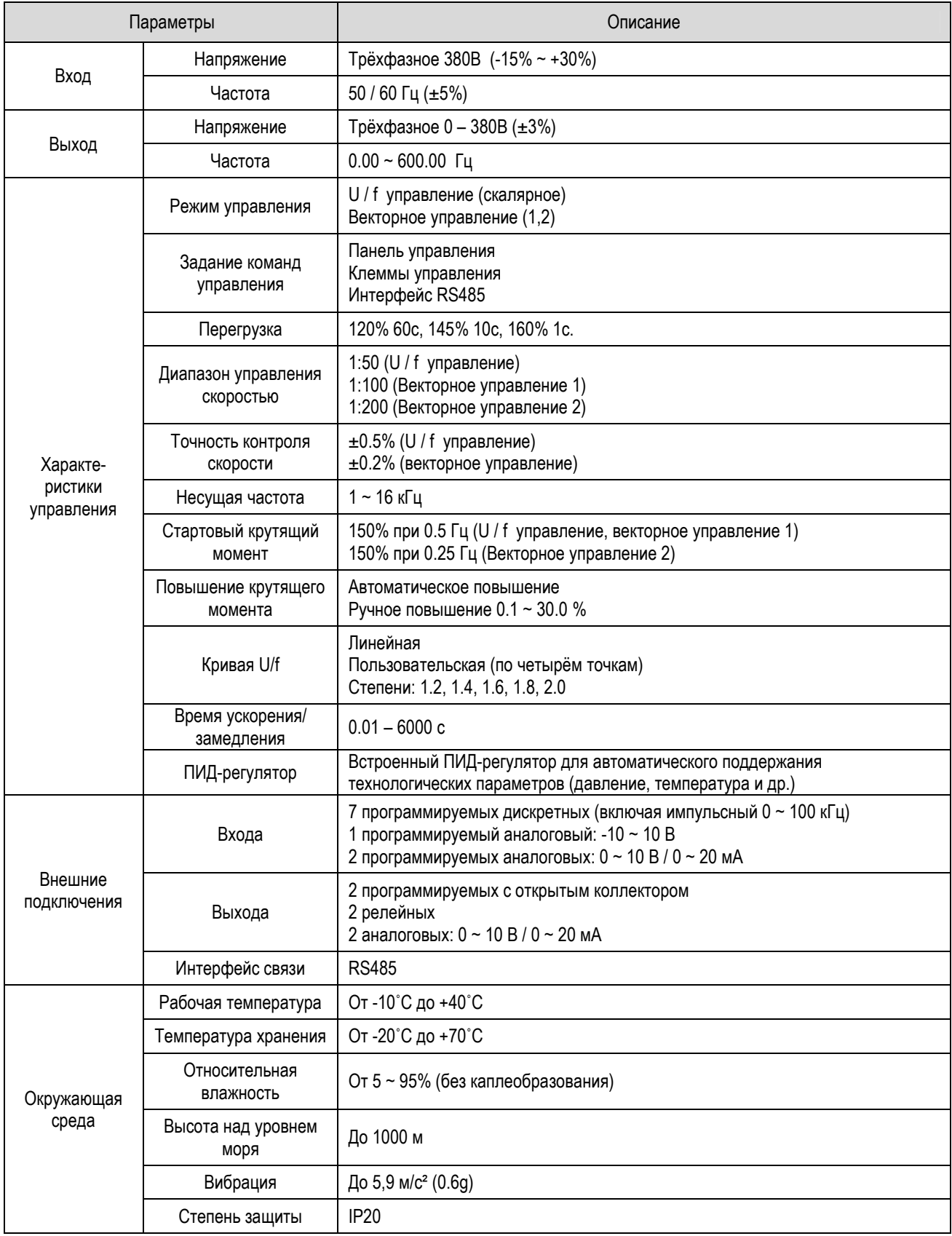

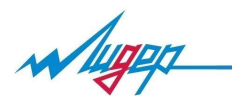

#### Габаритные и установочные размеры

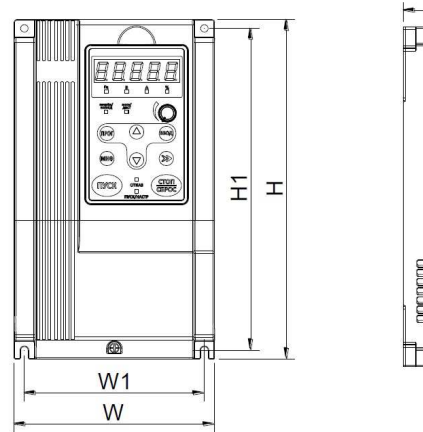

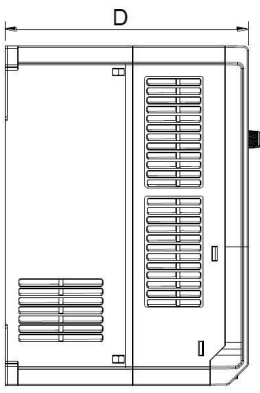

Рис. 1.5 ~ 18.5 кВт

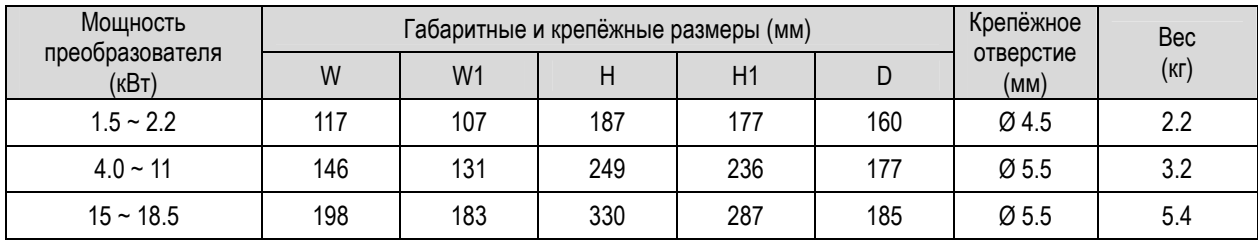

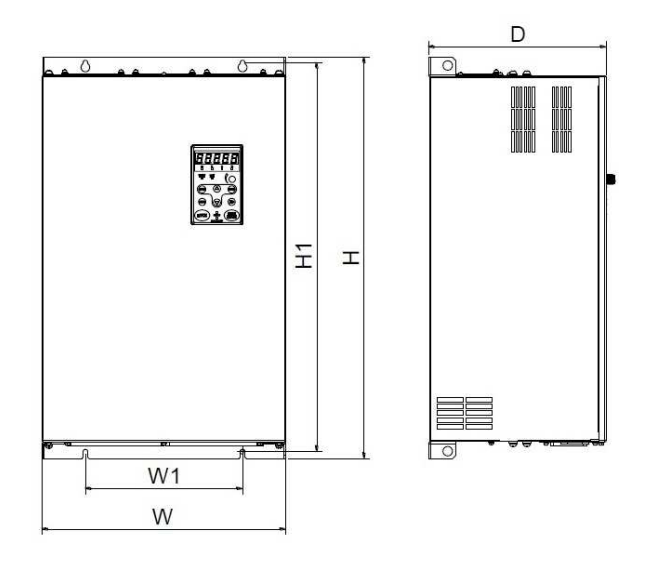

Рис. 22 ~ 160 кВт

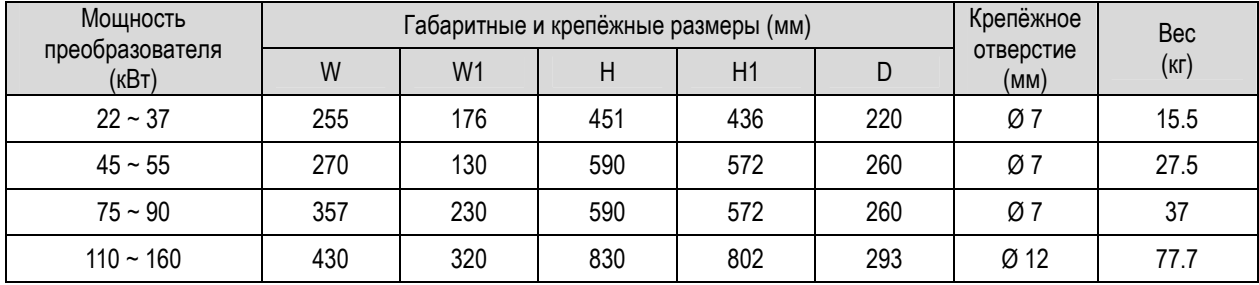

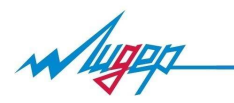

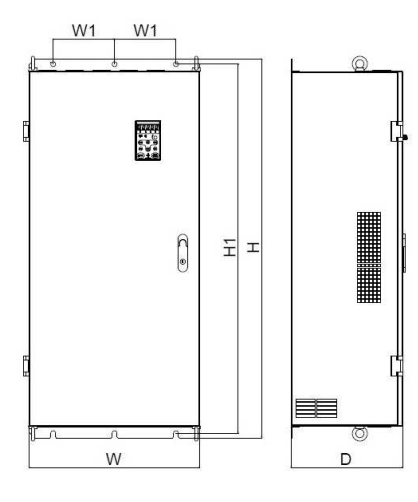

Рис. 185 ~ 450 кВт

| Мощность                 |     | Габаритные и крепёжные размеры (мм) | Крепёжное | Bec  |     |                   |              |
|--------------------------|-----|-------------------------------------|-----------|------|-----|-------------------|--------------|
| преобразователя<br>(KBT) | W   | W <sub>1</sub>                      |           | H1   | D   | отверстие<br>(MM) | $(K \Gamma)$ |
| $185 - 220$              | 500 | 180                                 | 1107      | 1078 | 328 | $\varnothing$ 14  | 138.5        |
| $250 - 315$              | 660 | 230                                 | 1160      | 1130 | 340 | $\varnothing$ 14  | 190          |
| $355 - 450$              | 810 | 300                                 | 1140      | 1110 | 400 | $\varnothing$ 14  |              |

*Примечание: для напольного монтажа (355 ~ 450 кВт) необходимо дополнительно приобрести основание, высота основания 400 мм.* 

<u> Harry Hermit</u>

**■** 

D

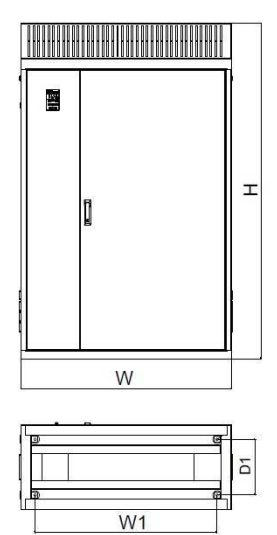

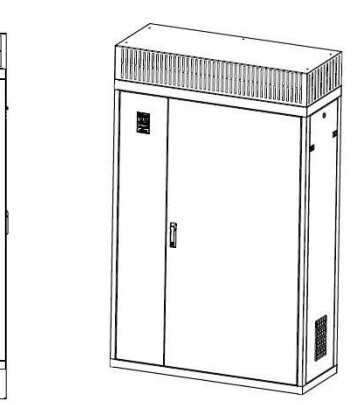

Рис. 500 ~ 710 кВт

| Мошность                 |      | Габаритные и крепёжные размеры (мм) | Крепёжное отверстие |     |      |      |
|--------------------------|------|-------------------------------------|---------------------|-----|------|------|
| преобразователя<br>(кВт) | W    | W1                                  |                     | H1  | تستل | (MM) |
| $500 - 710$              | 1200 | 1036                                | 1900                | 480 | 316  | Ø 14 |

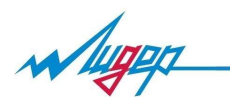

### Порядок работы в меню программирования

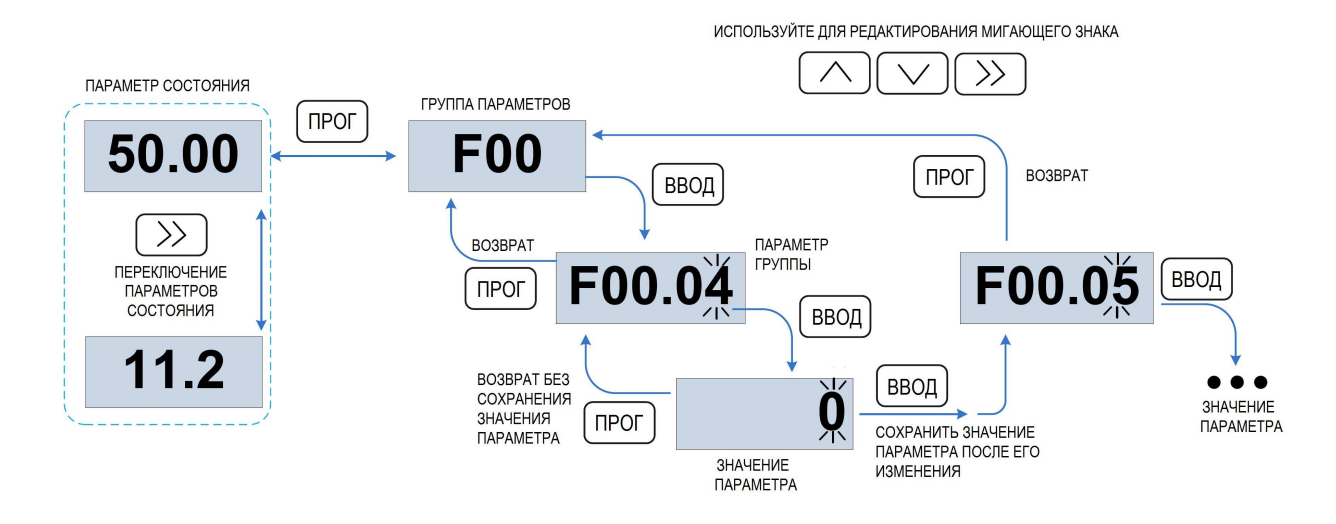

#### Параметры и функции

- [△] возможно редактирование параметра во время работы преобразователя
- [ × ] редактирование параметра во время работы невозможно
- [ ◉ ] редактирование параметра невозможно

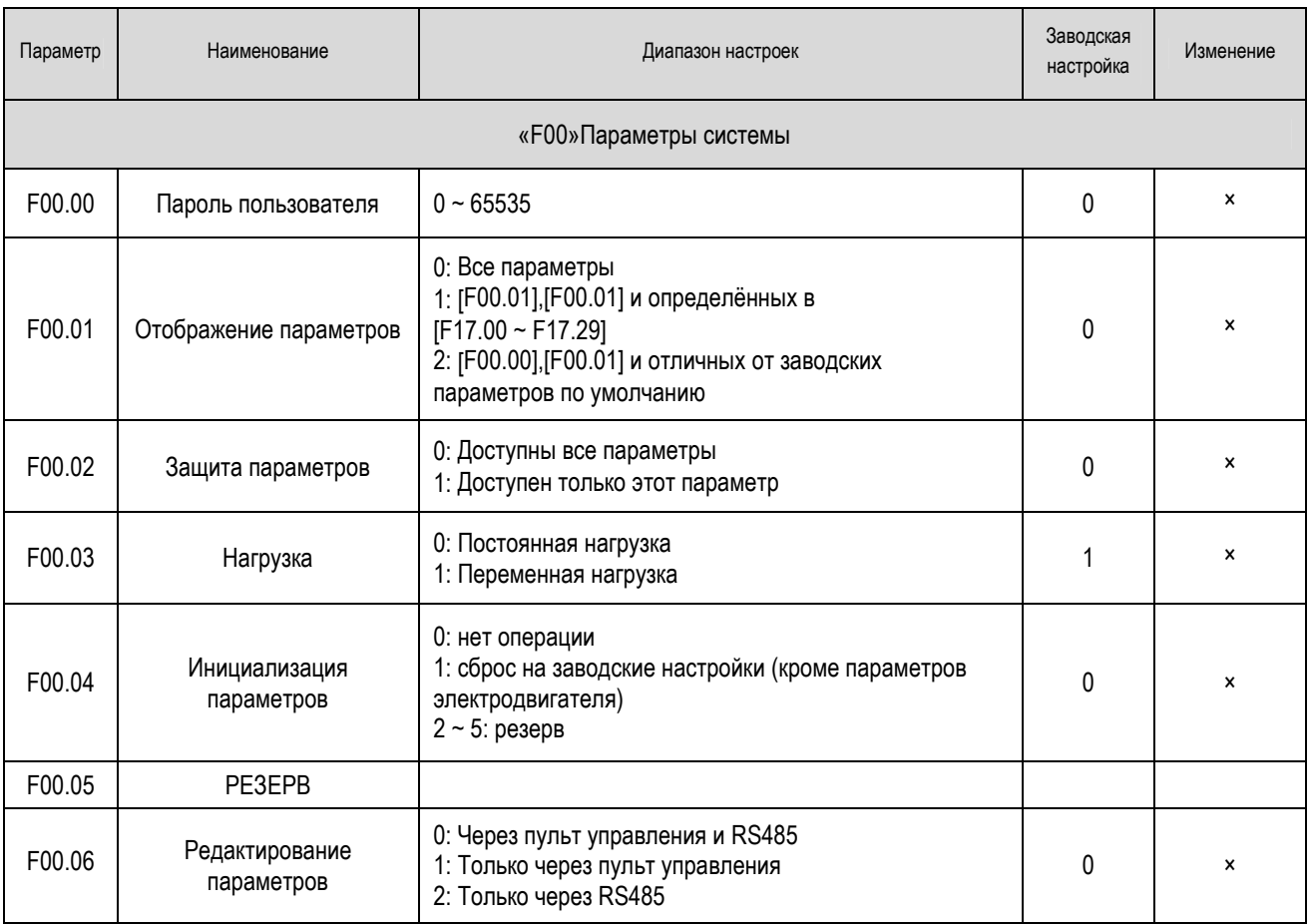

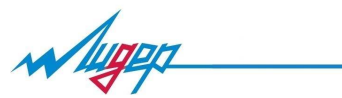

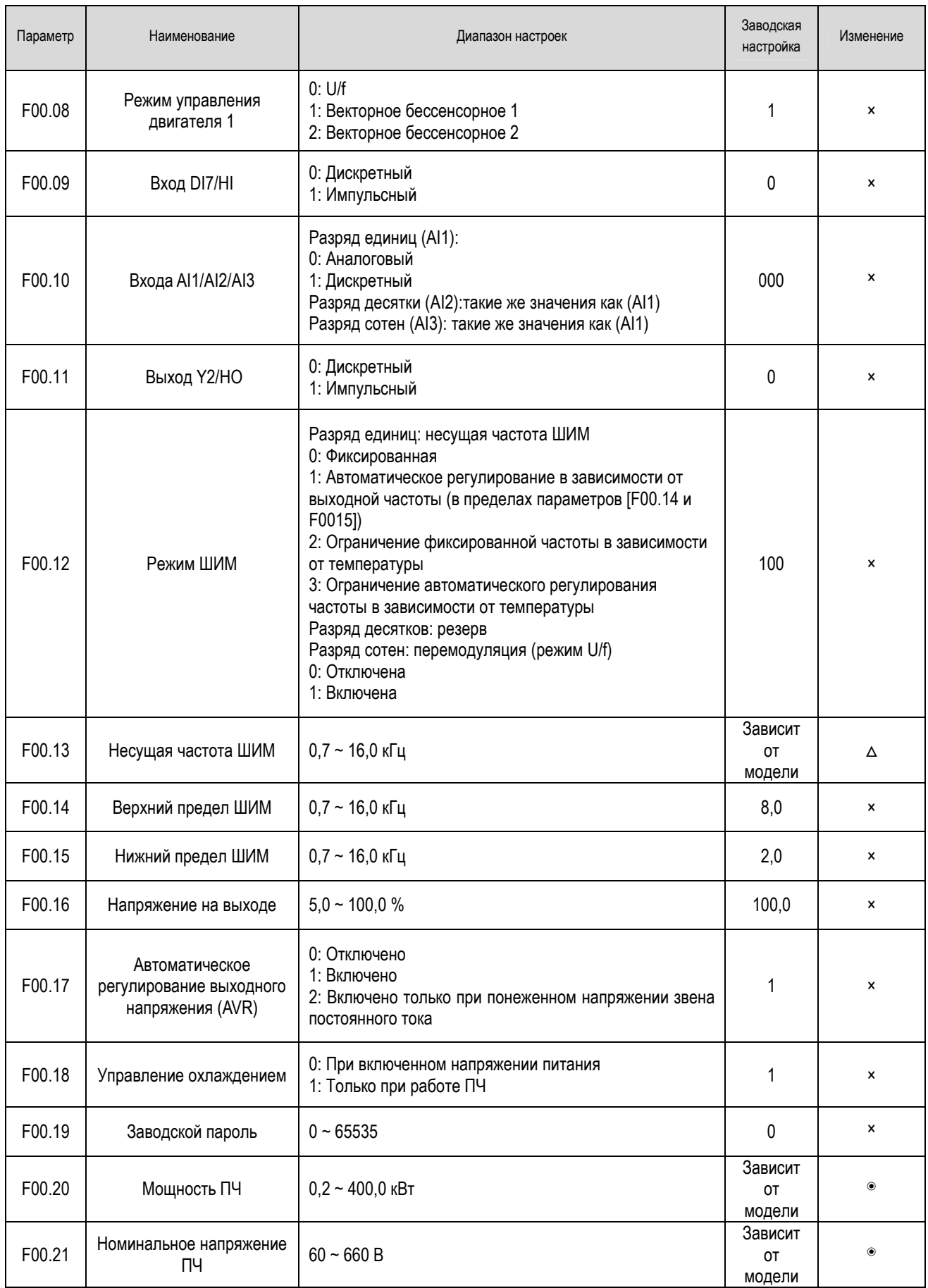

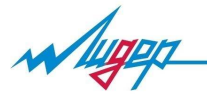

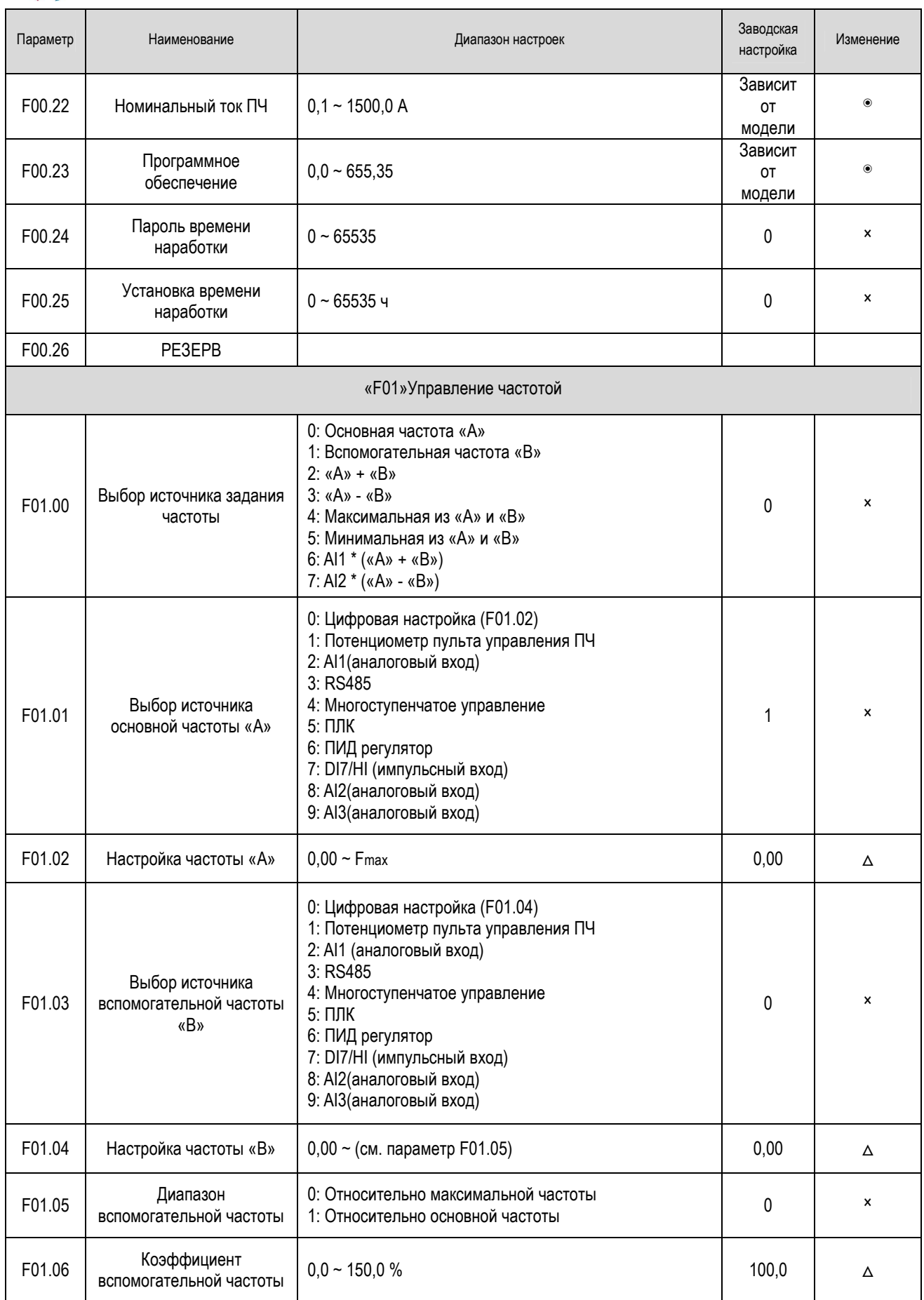

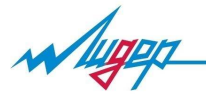

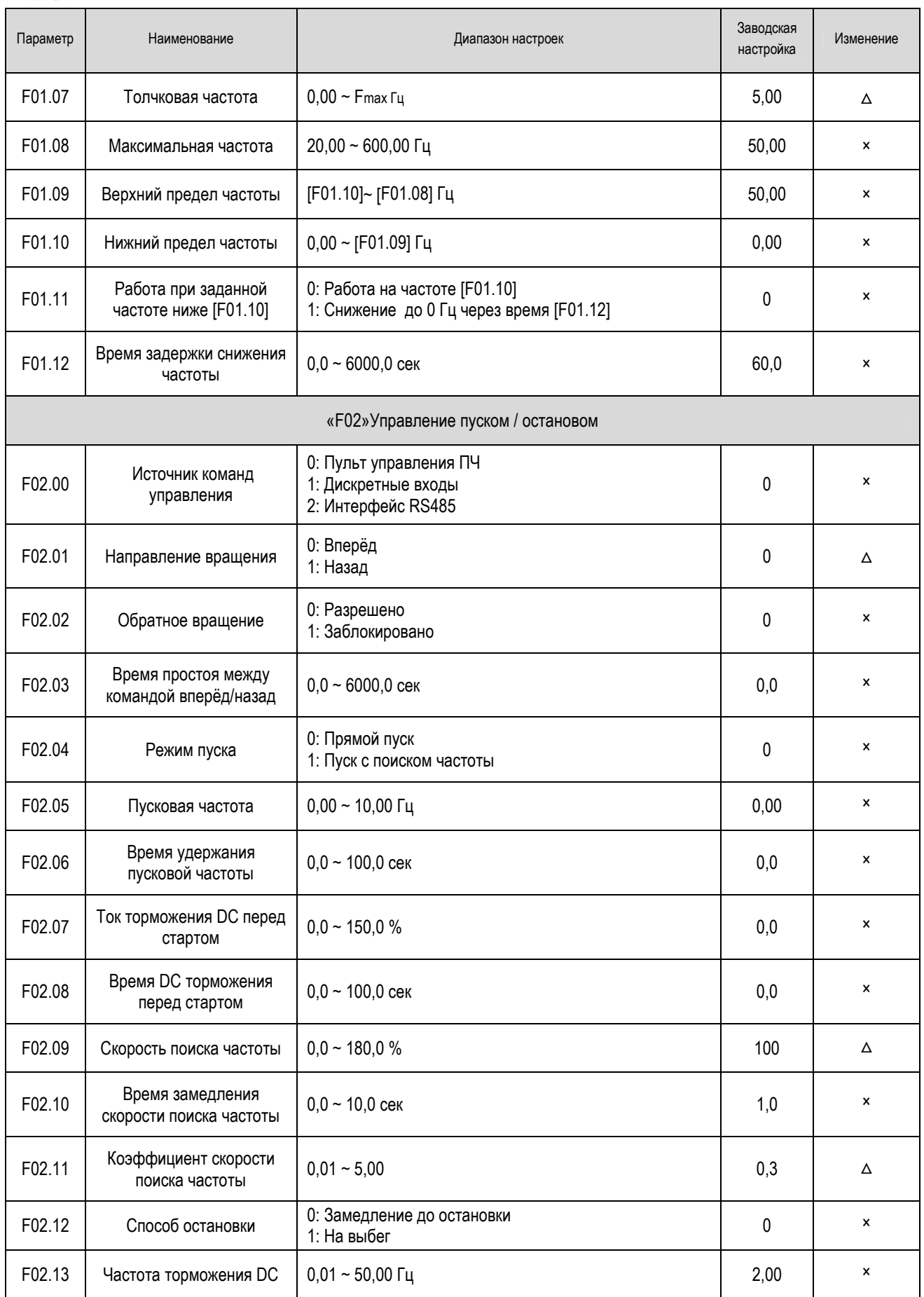

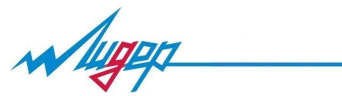

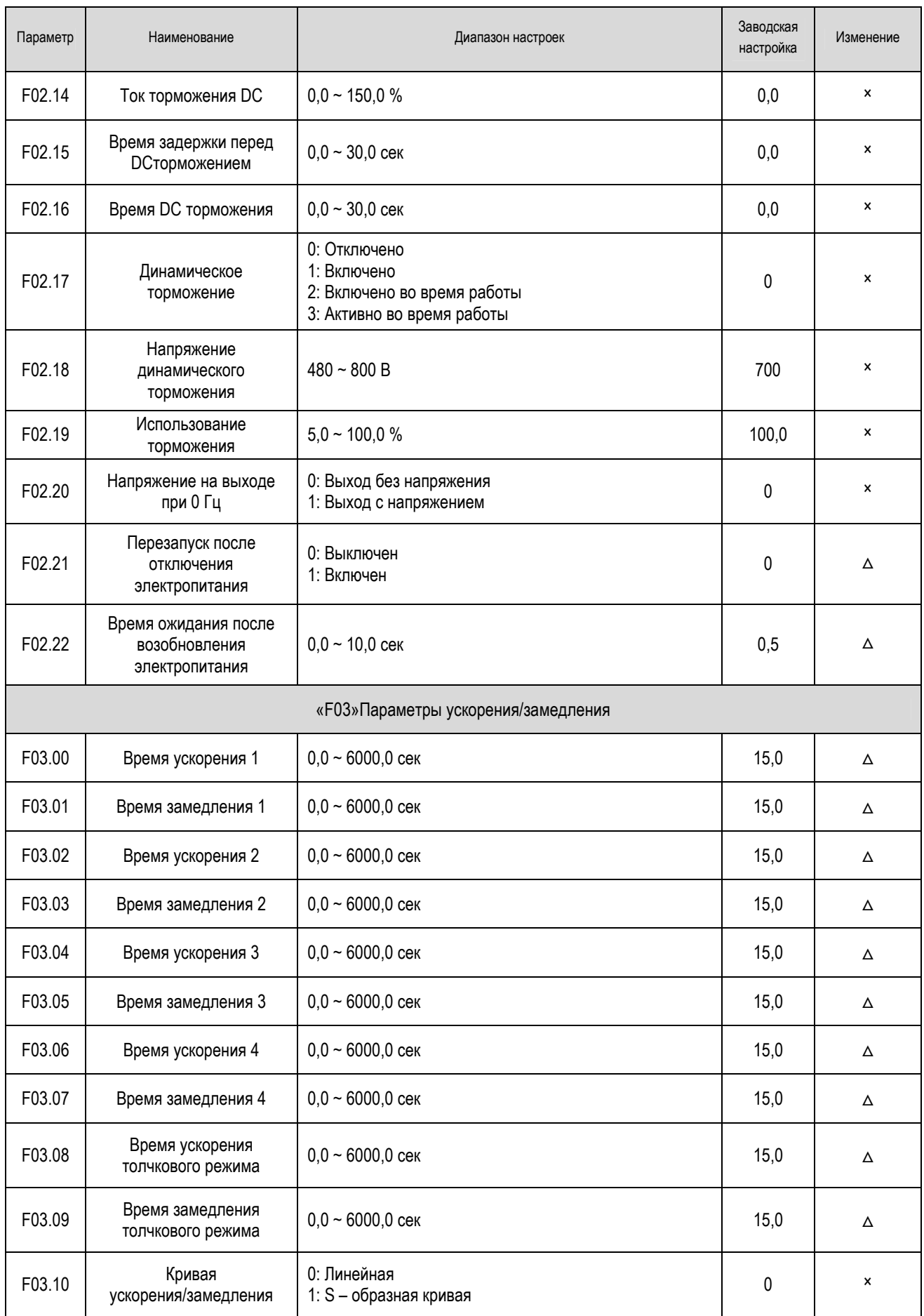

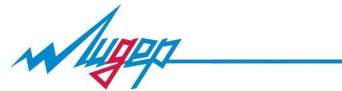

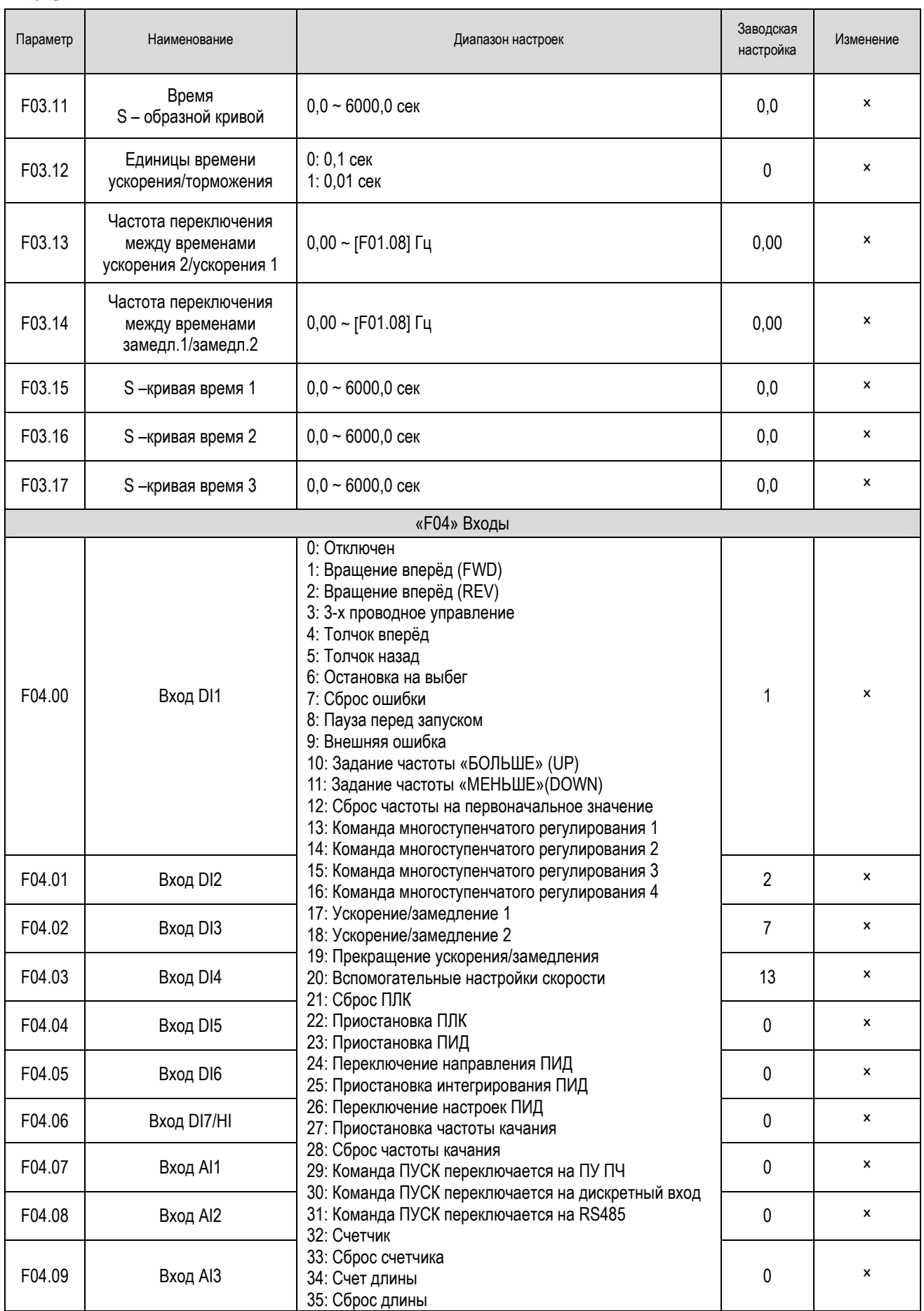

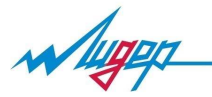

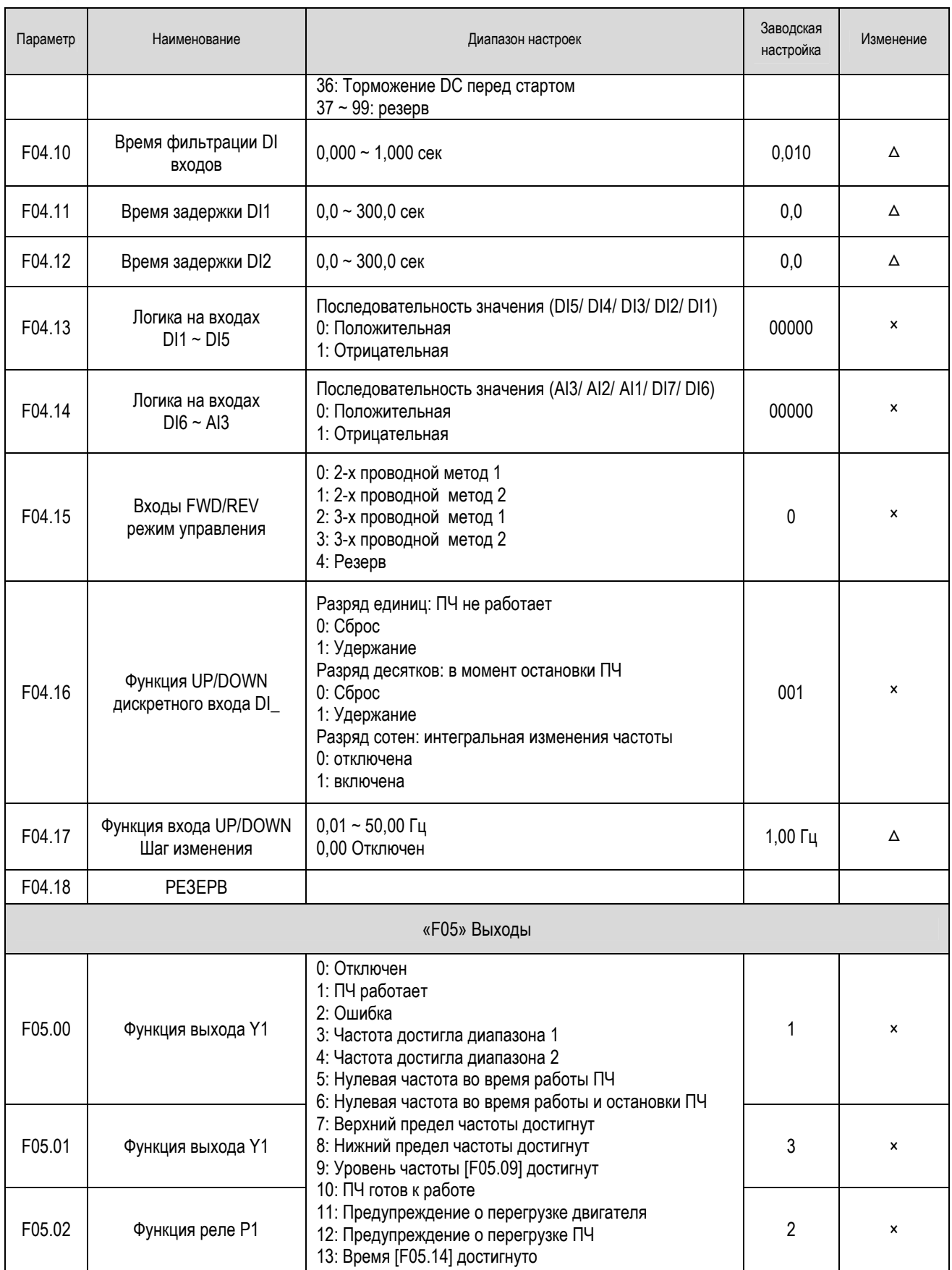

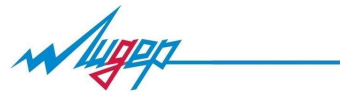

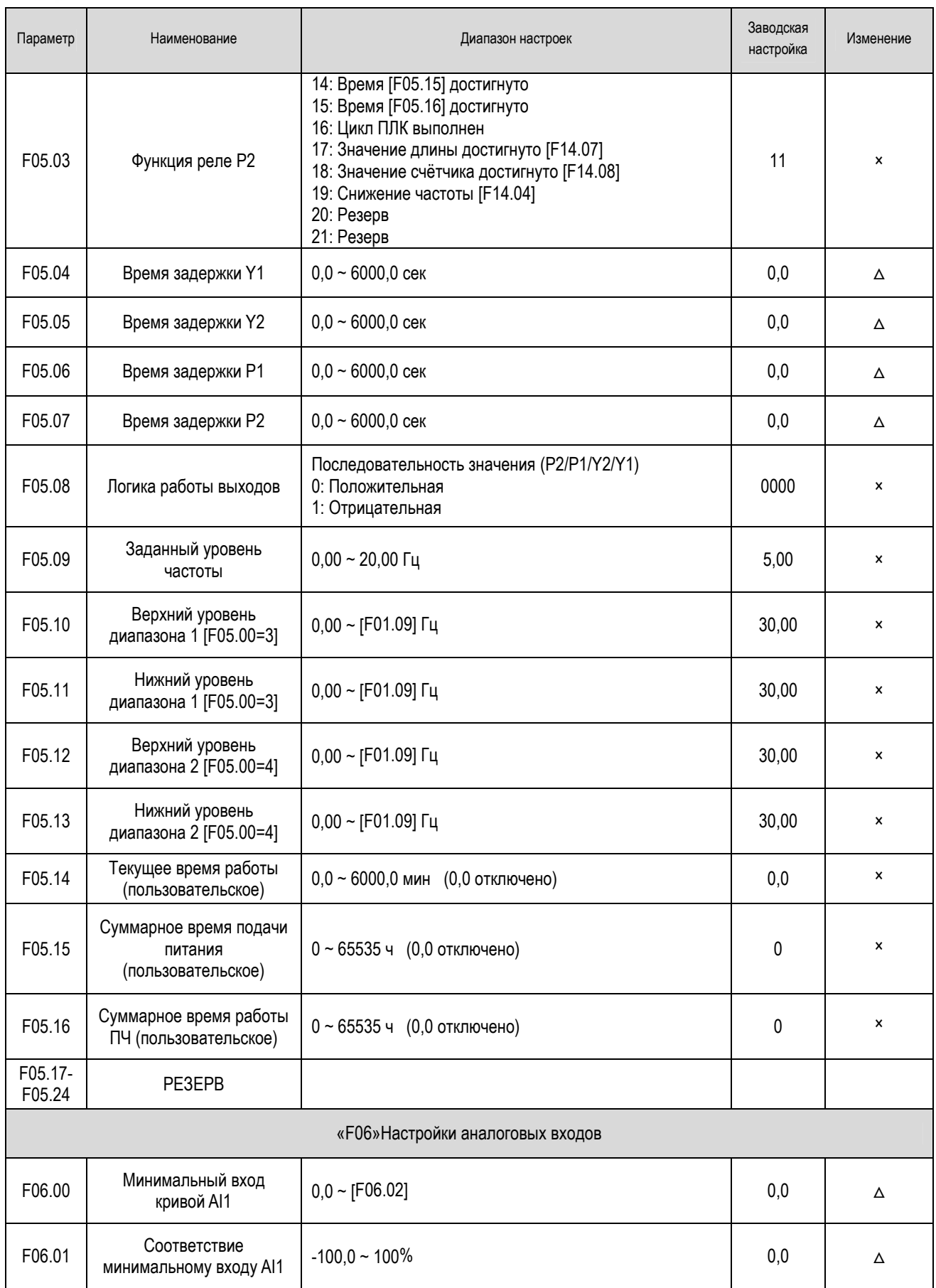

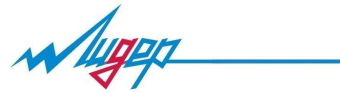

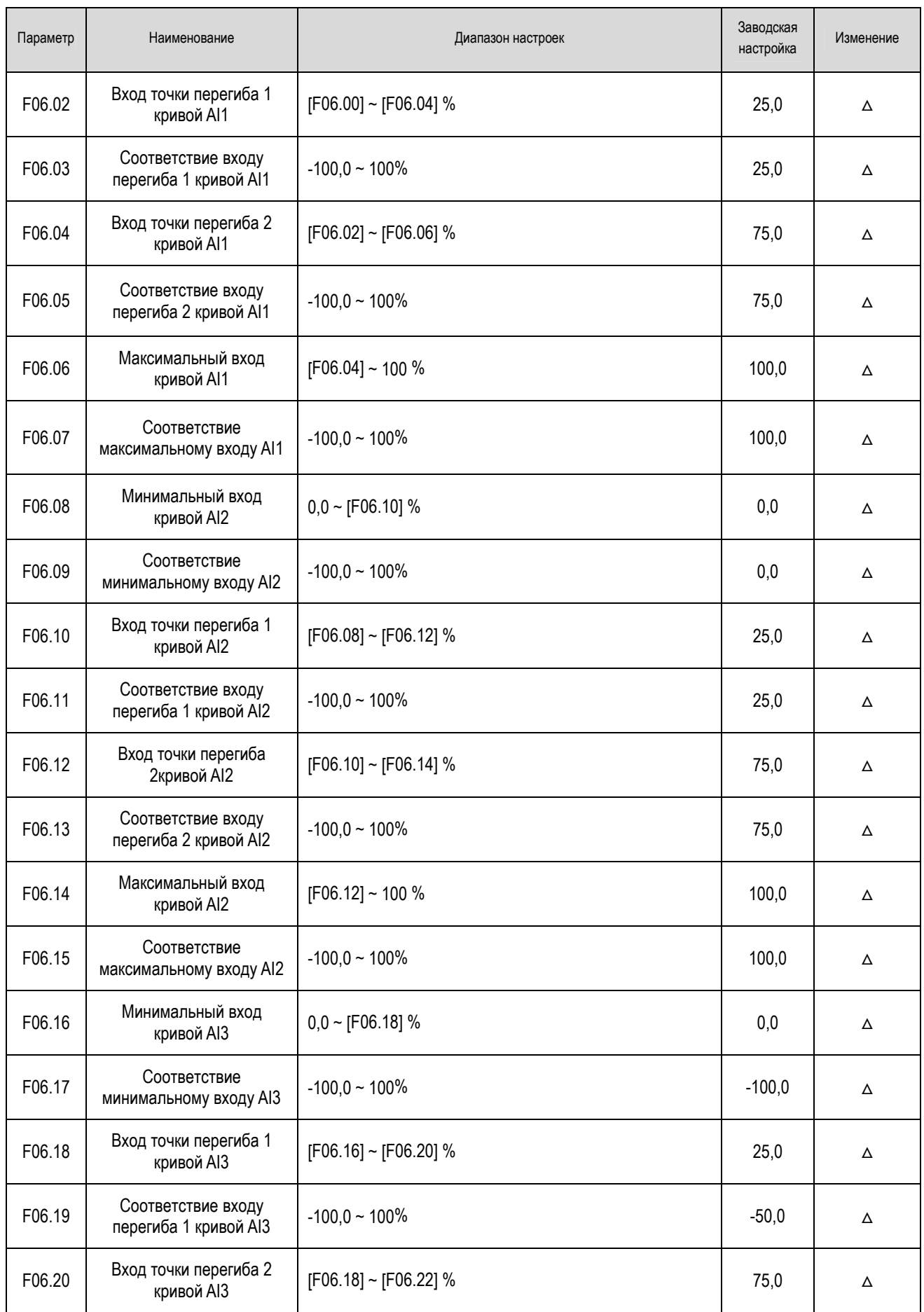

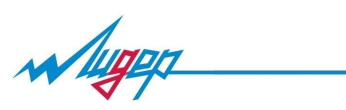

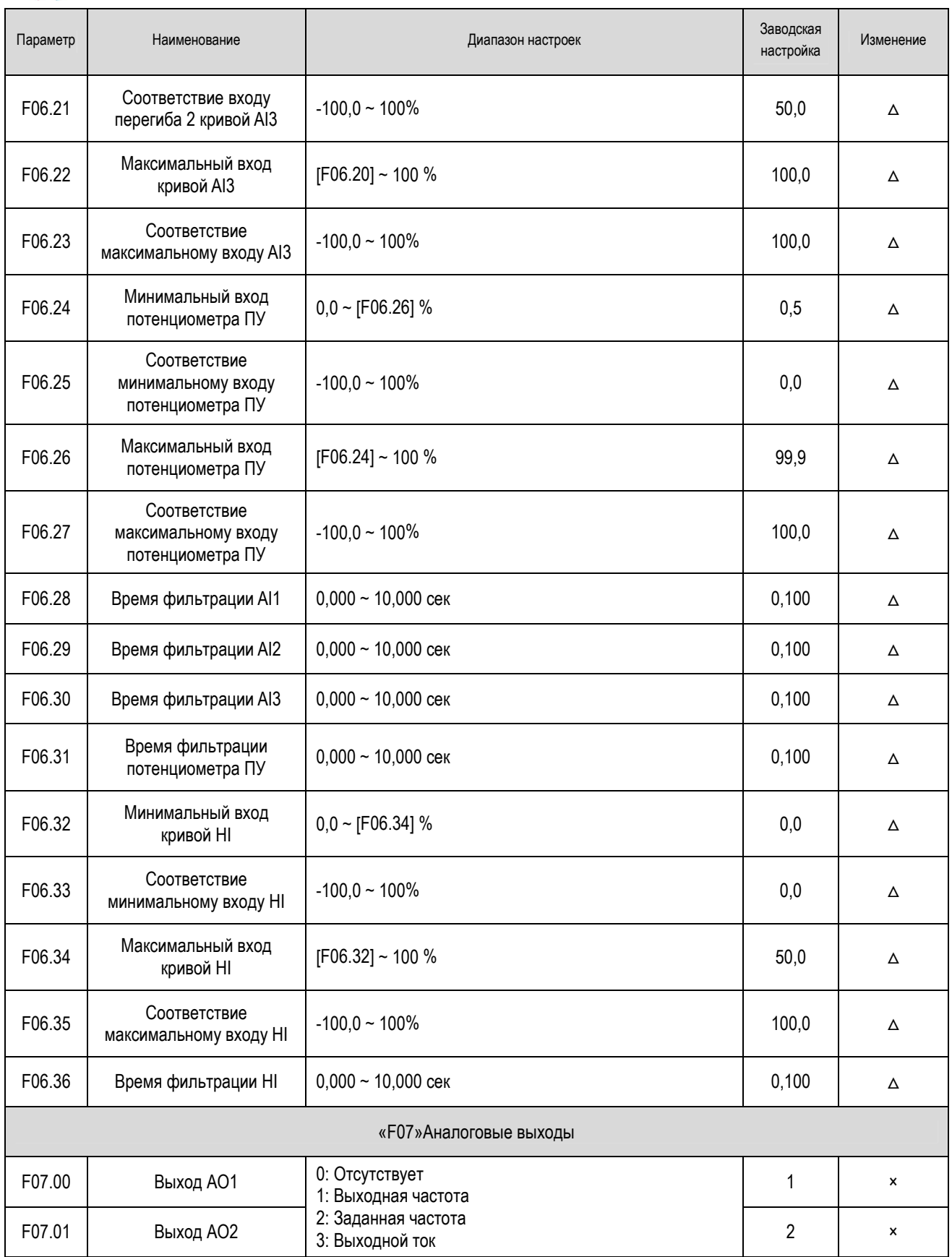

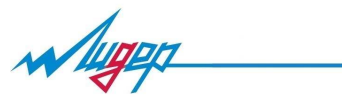

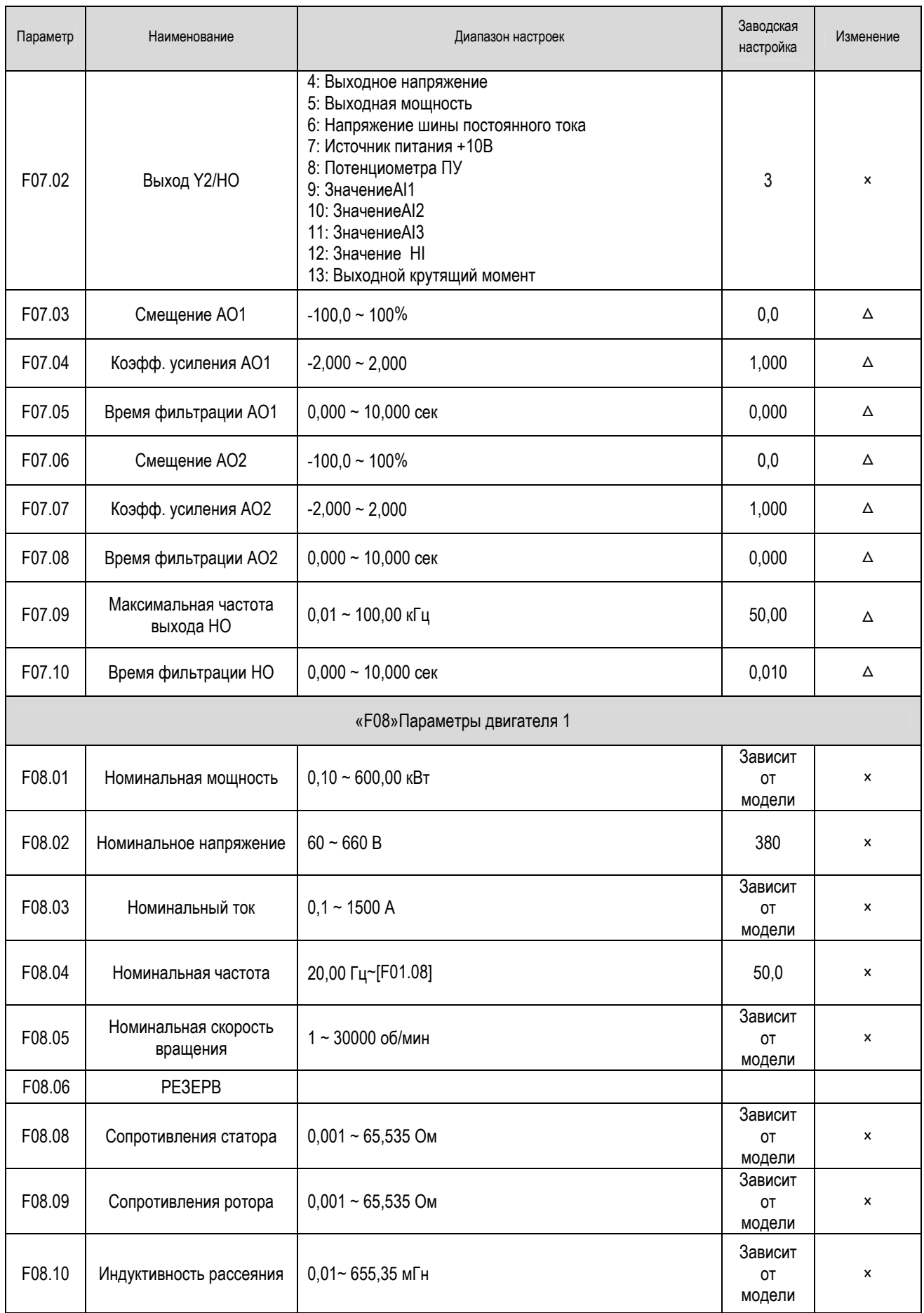

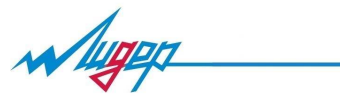

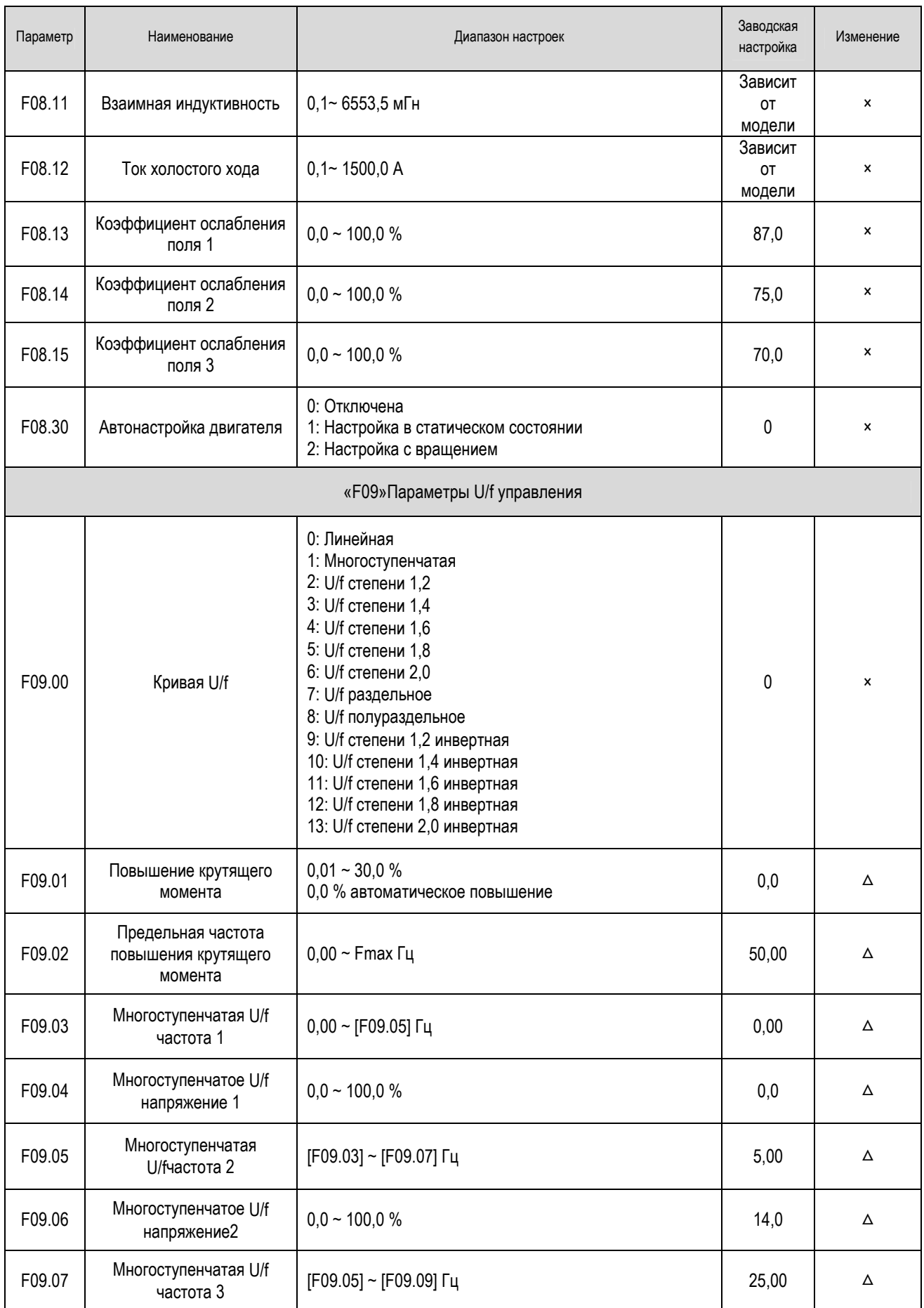

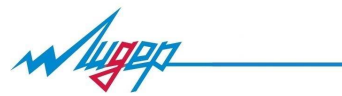

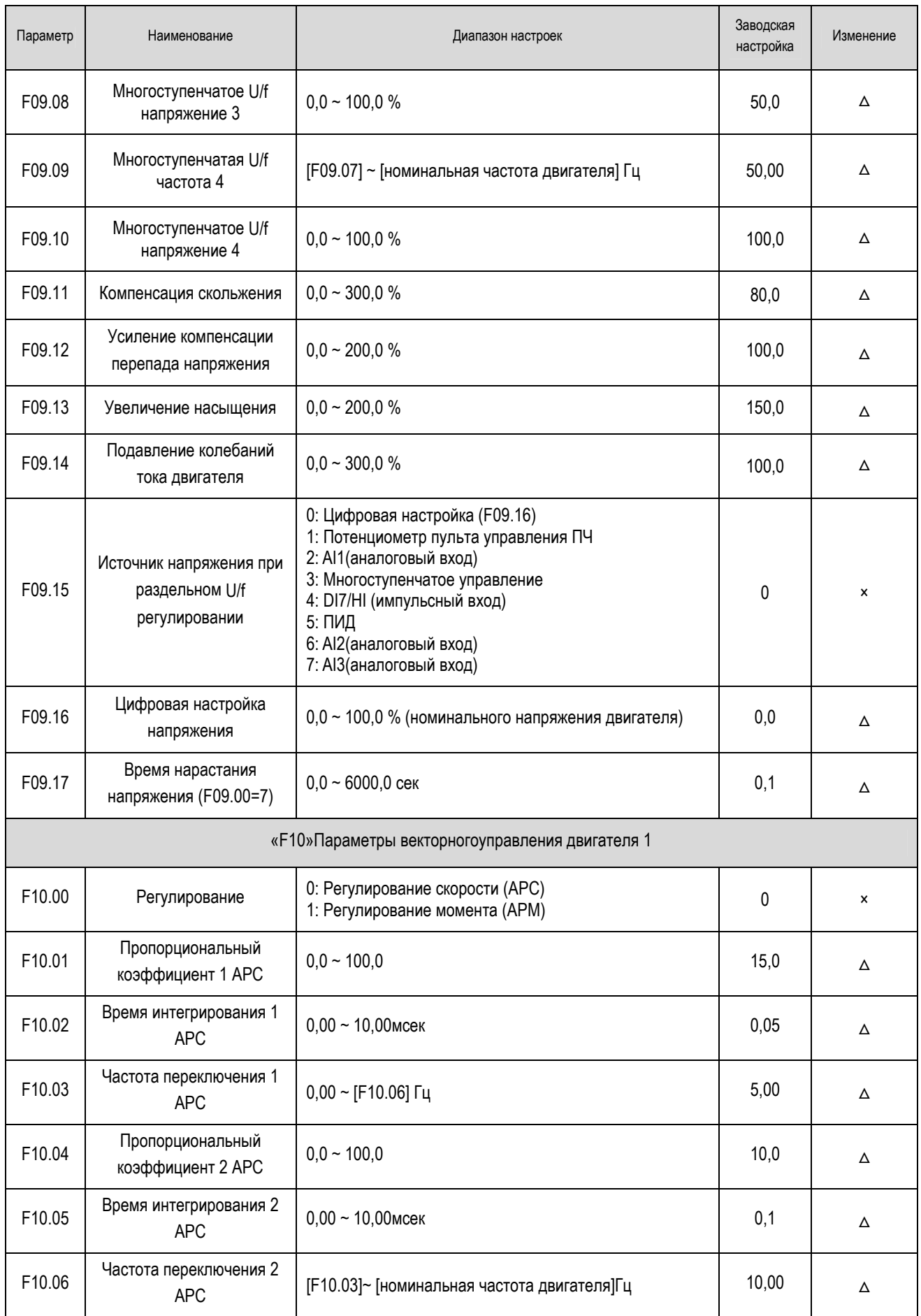

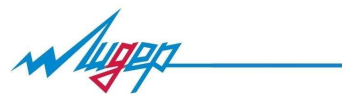

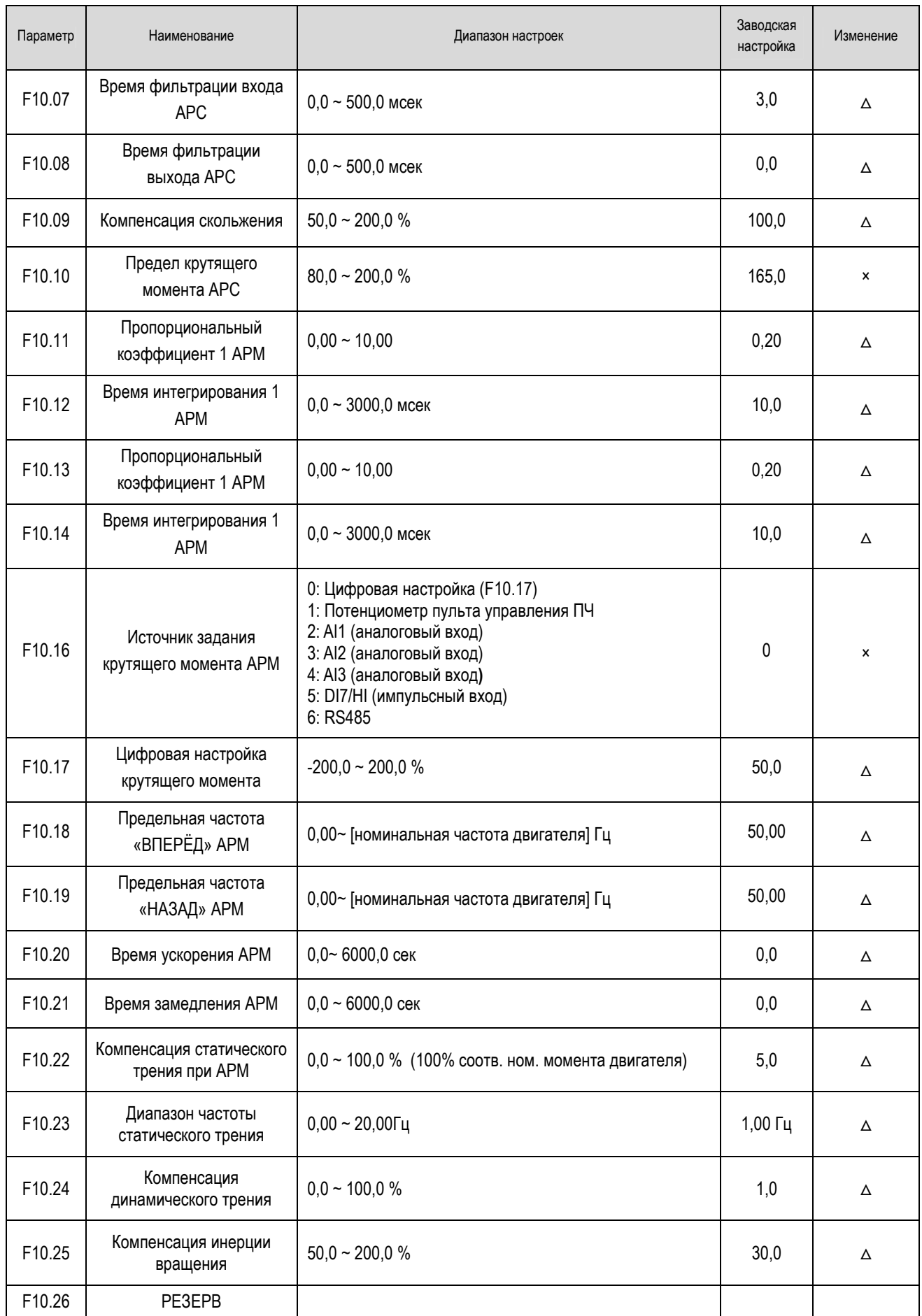

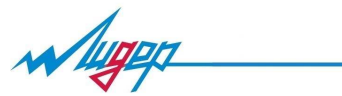

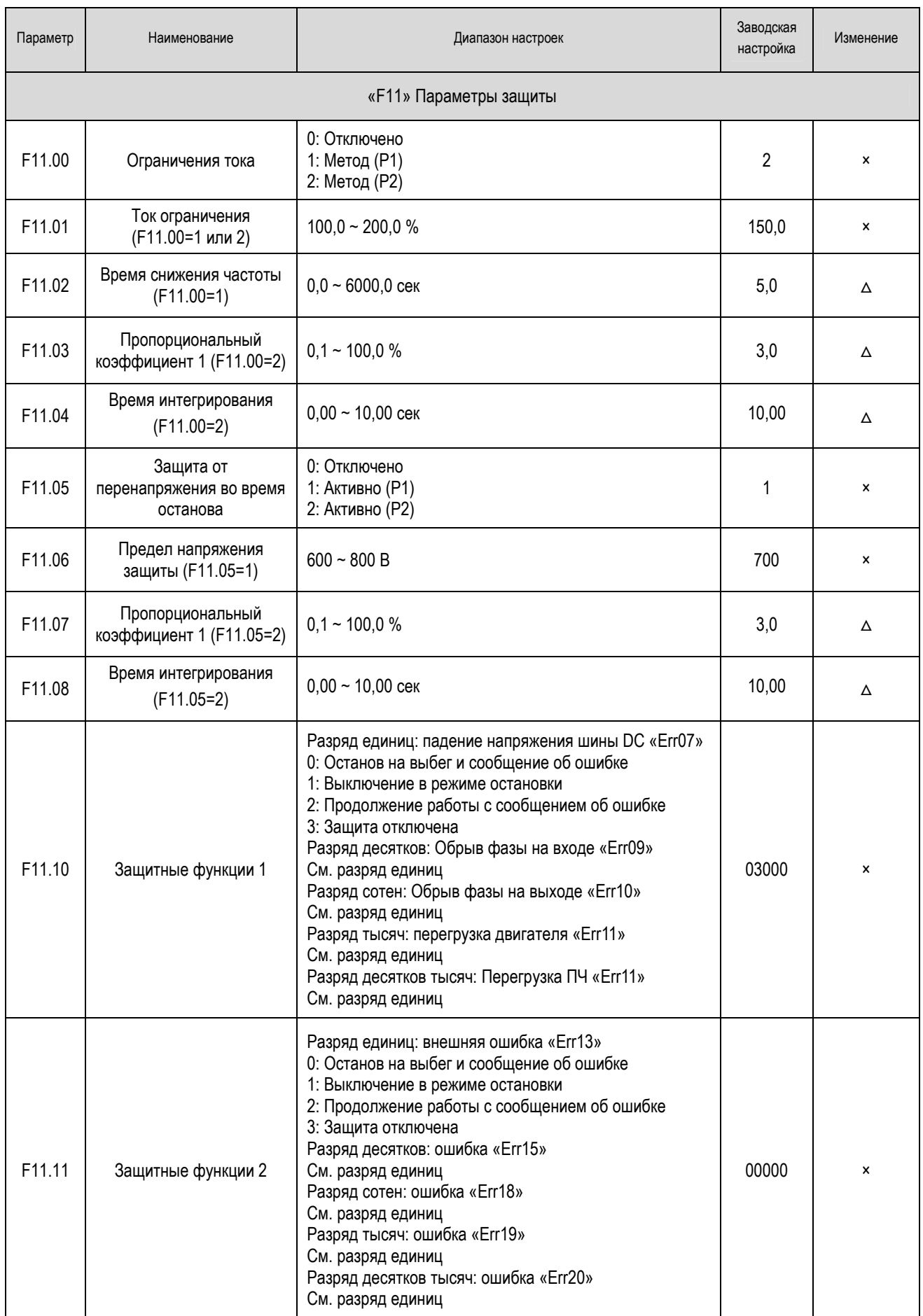

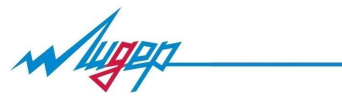

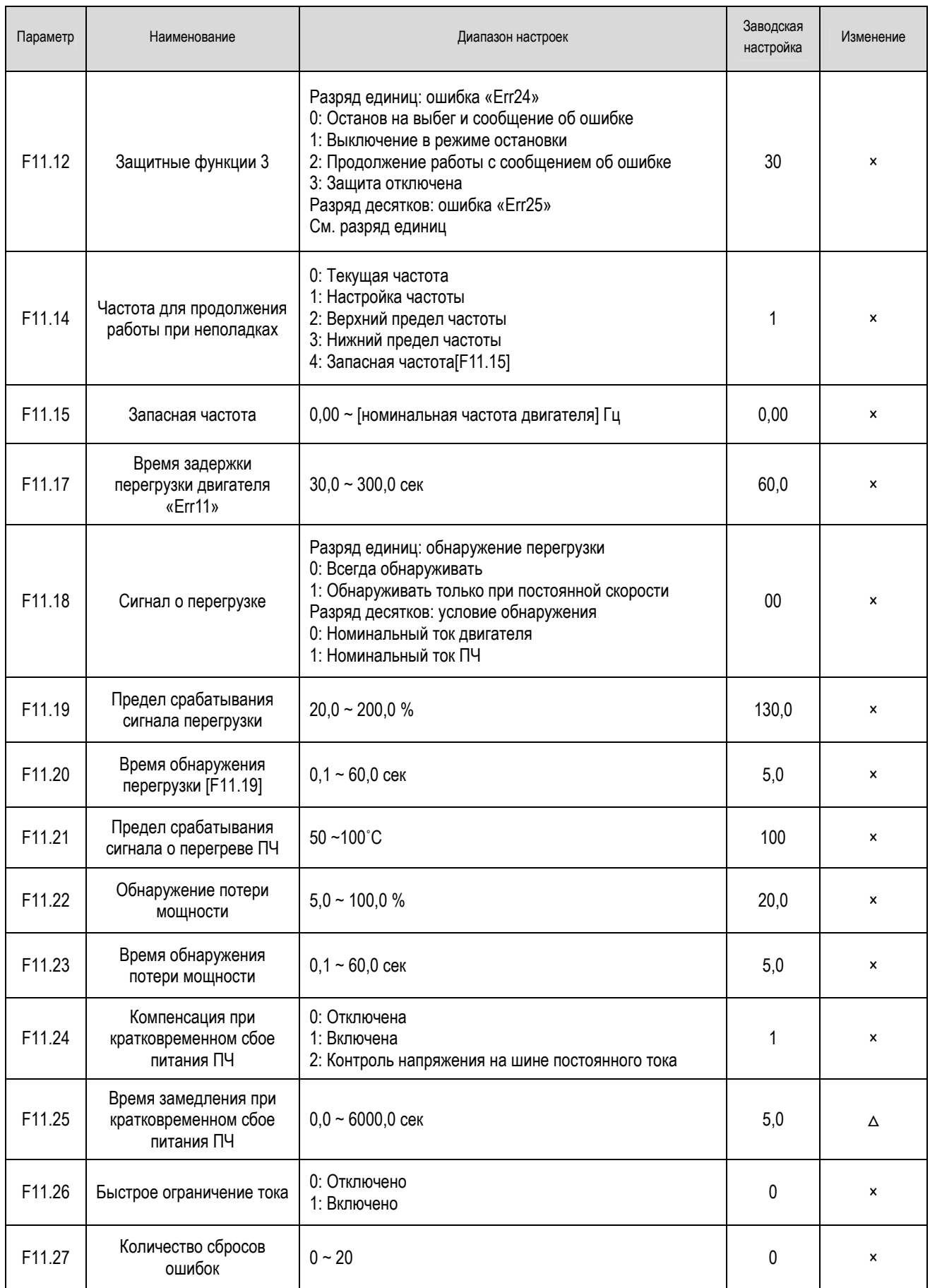

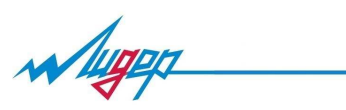

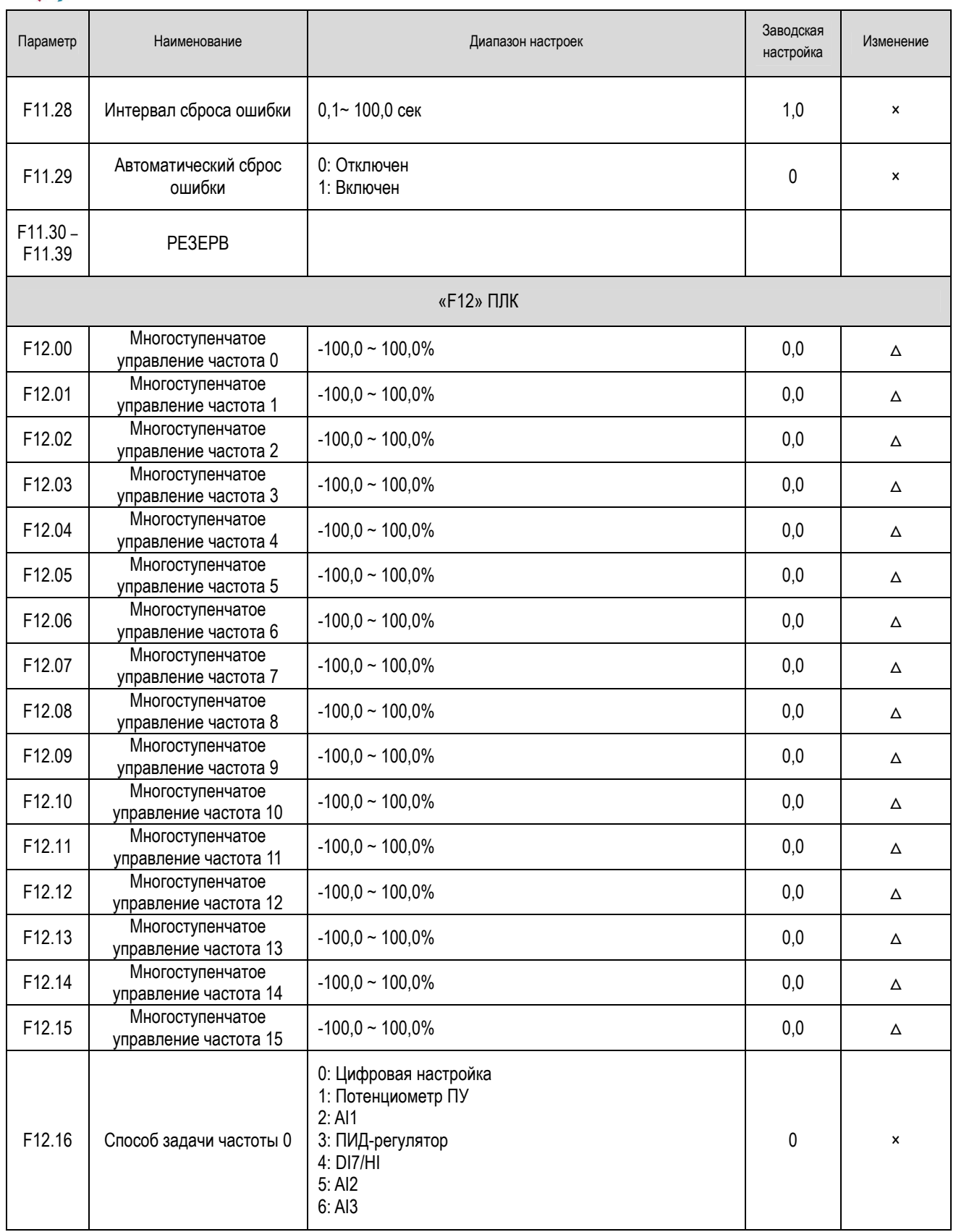

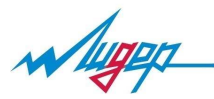

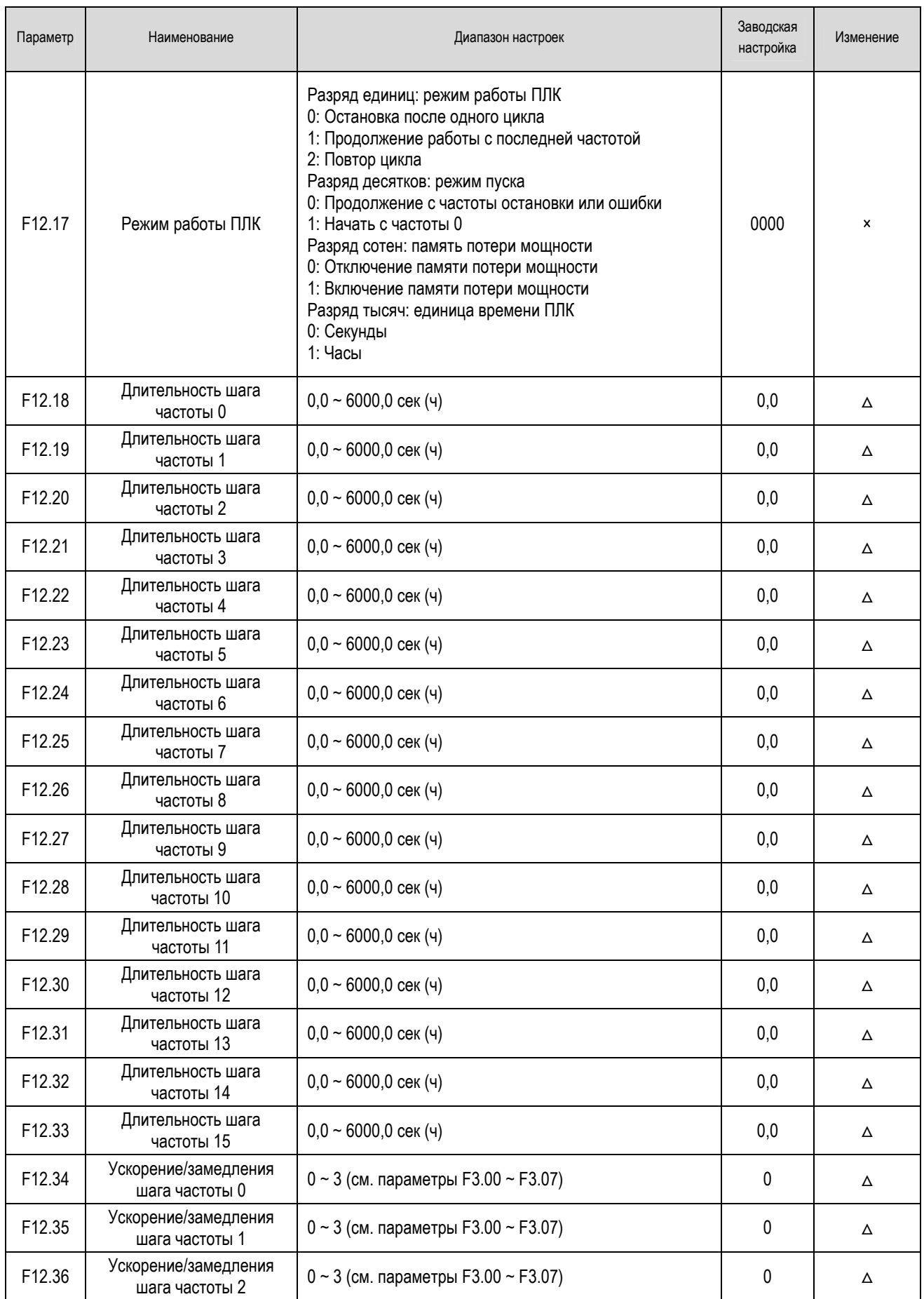

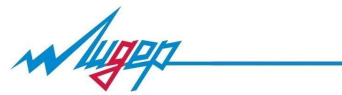

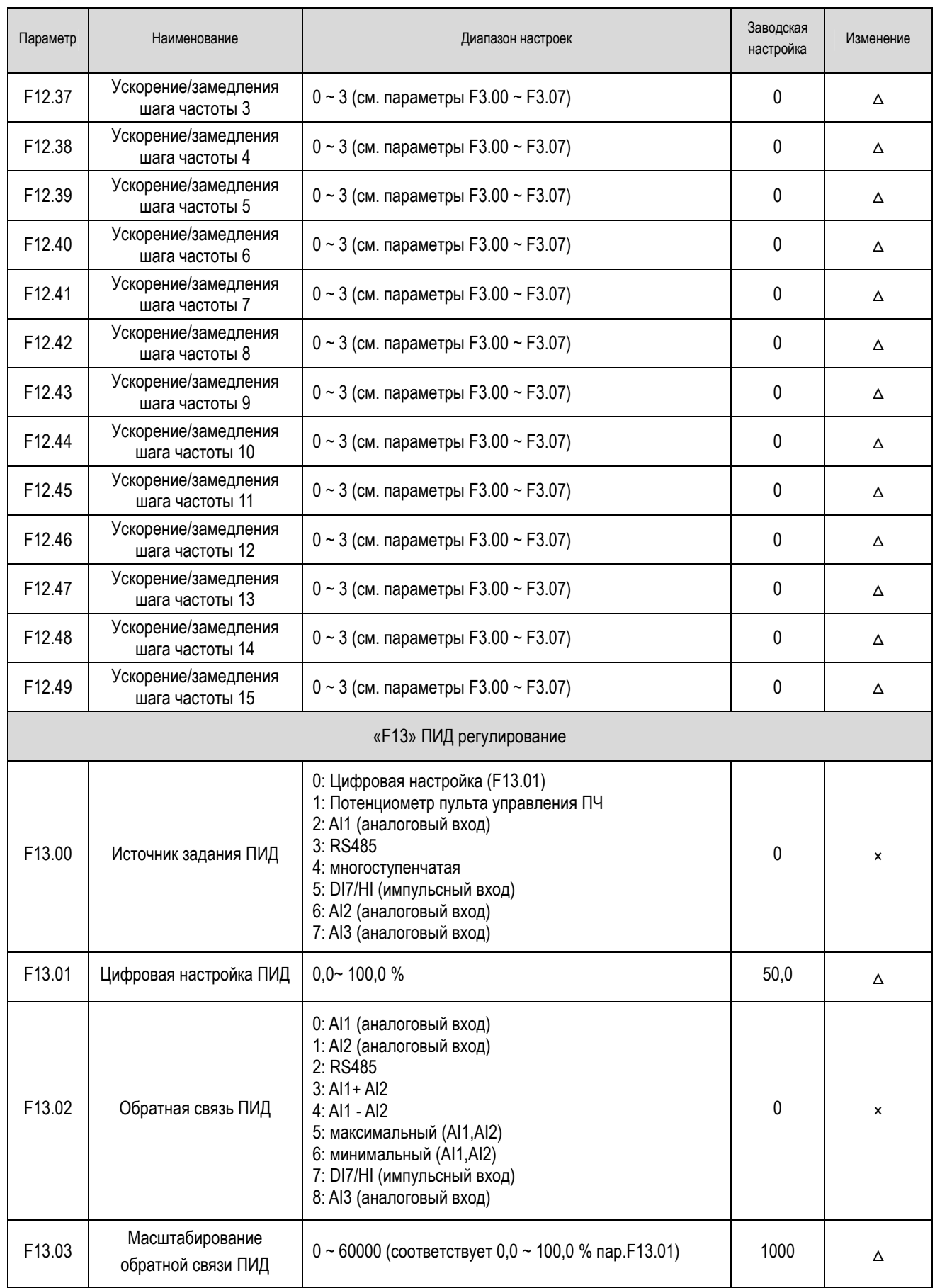

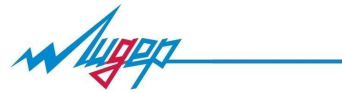

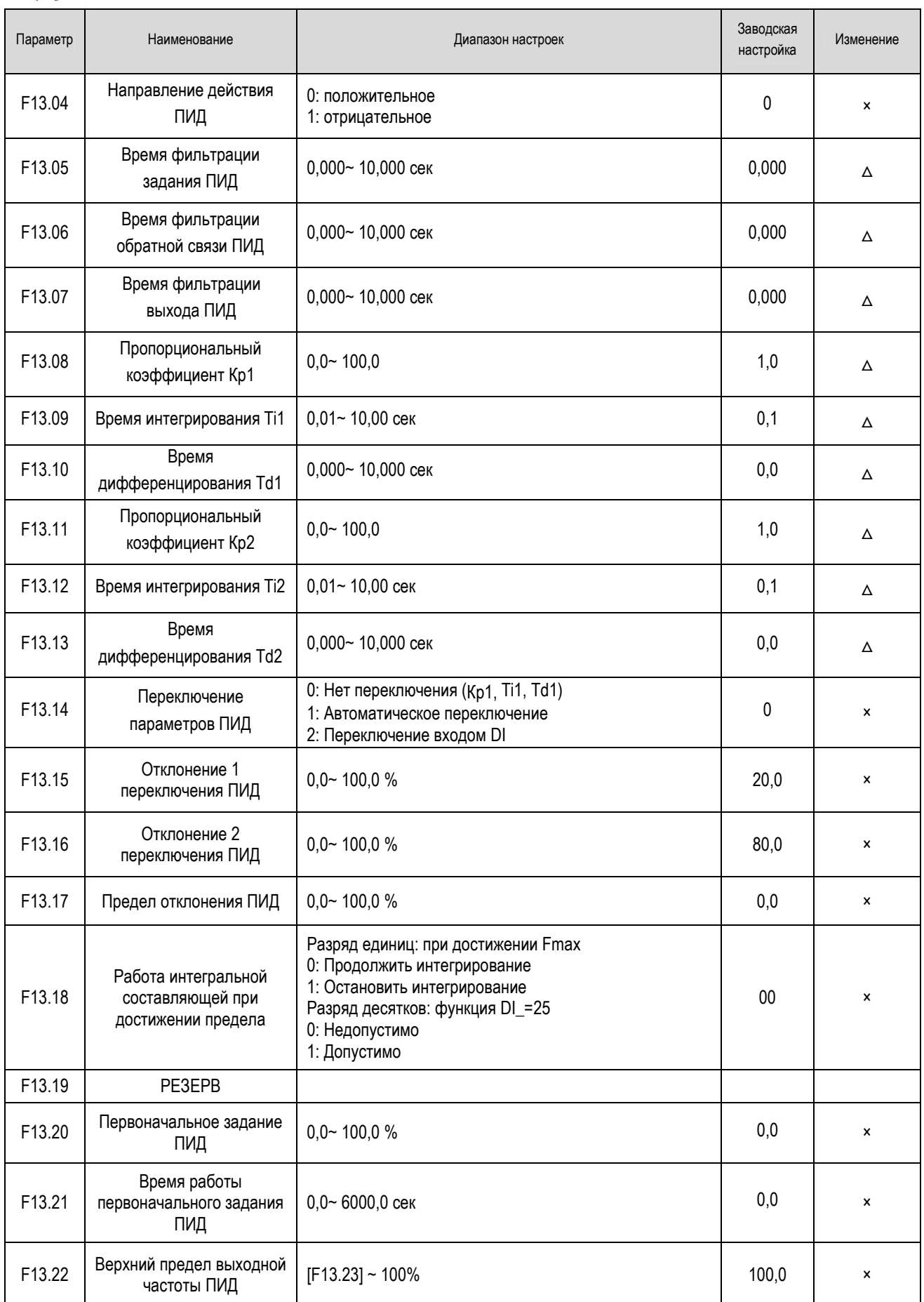

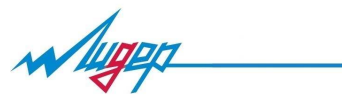

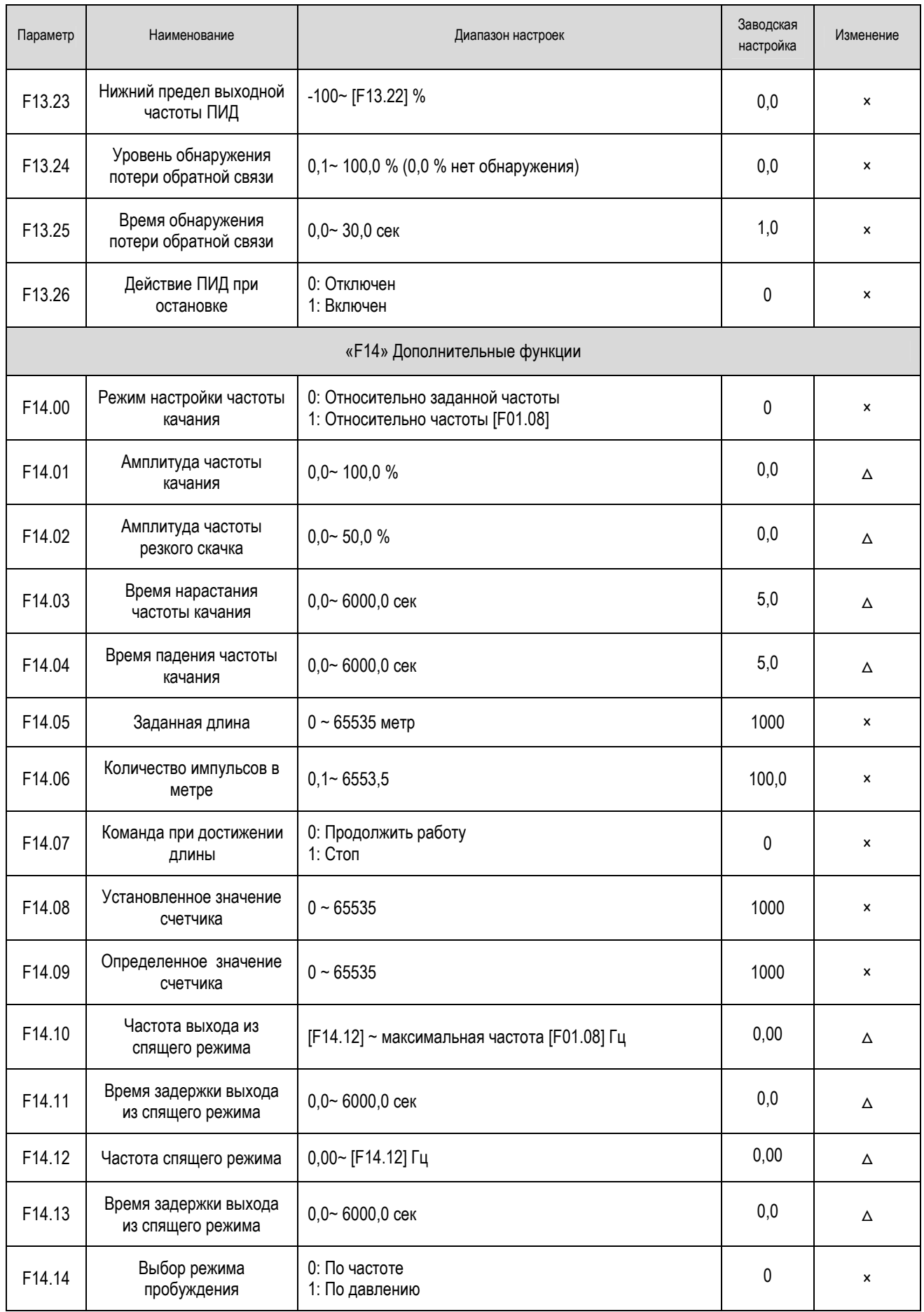

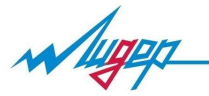

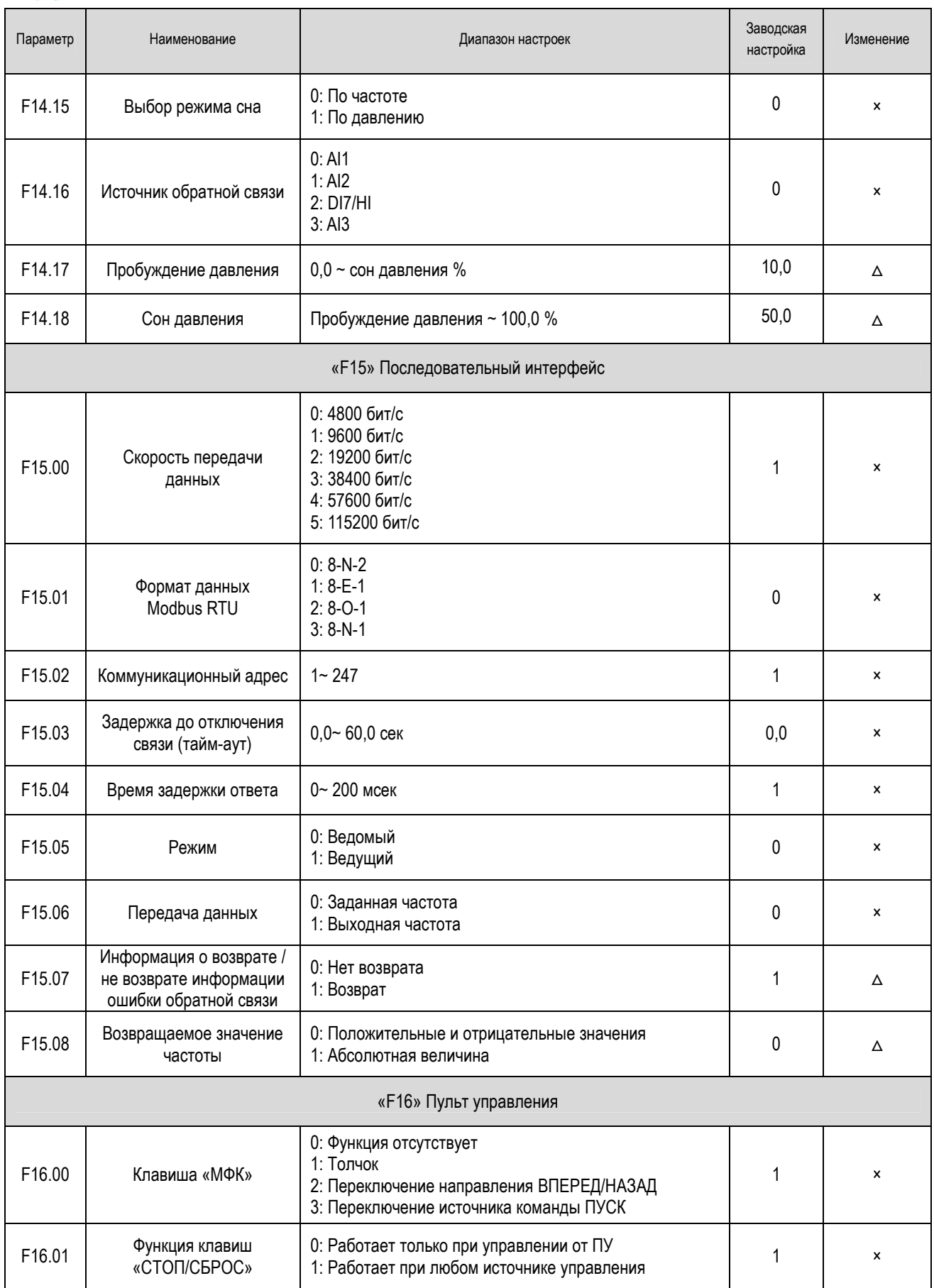

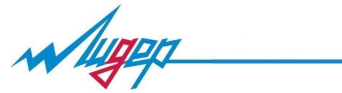

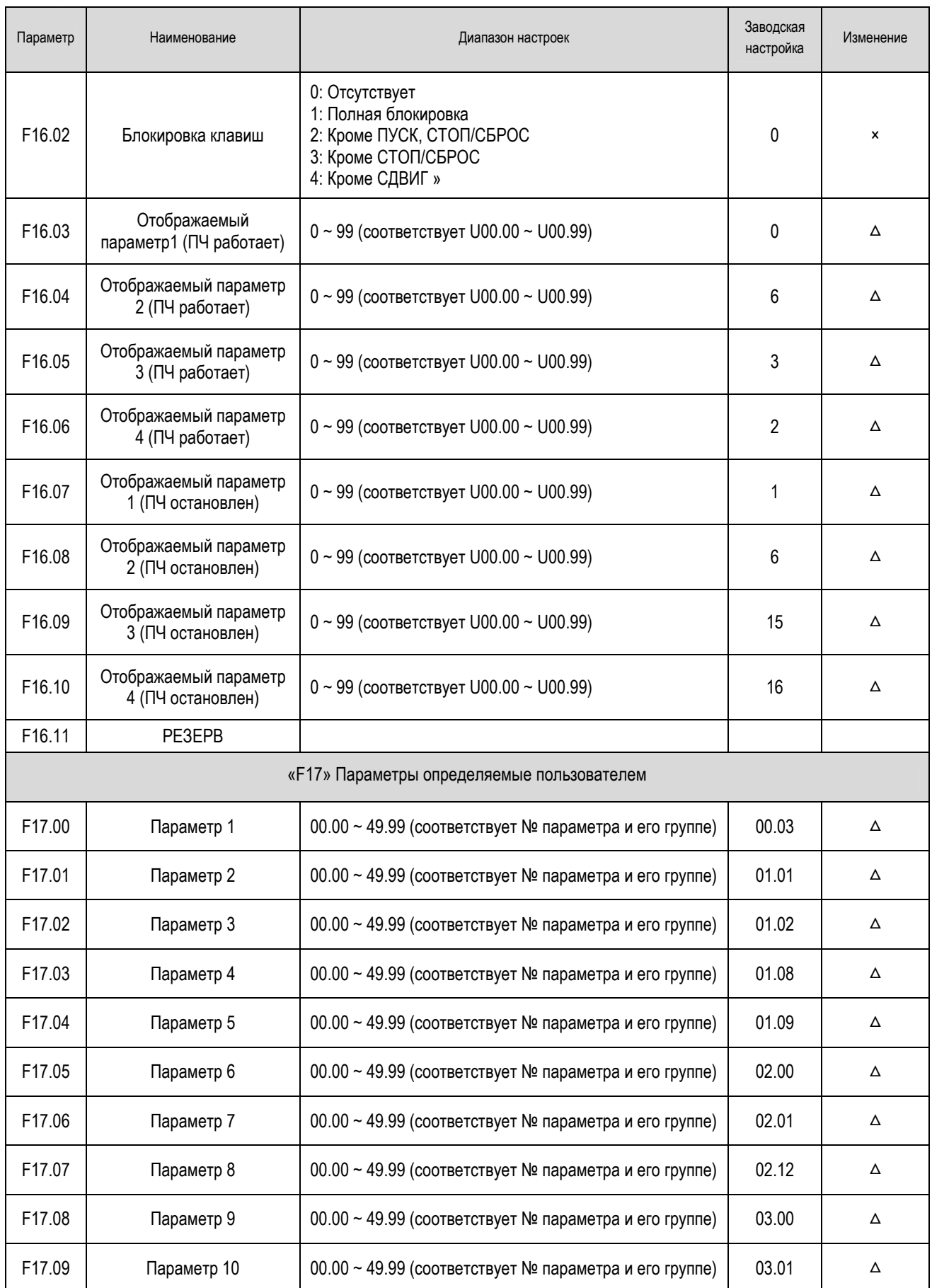

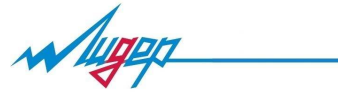

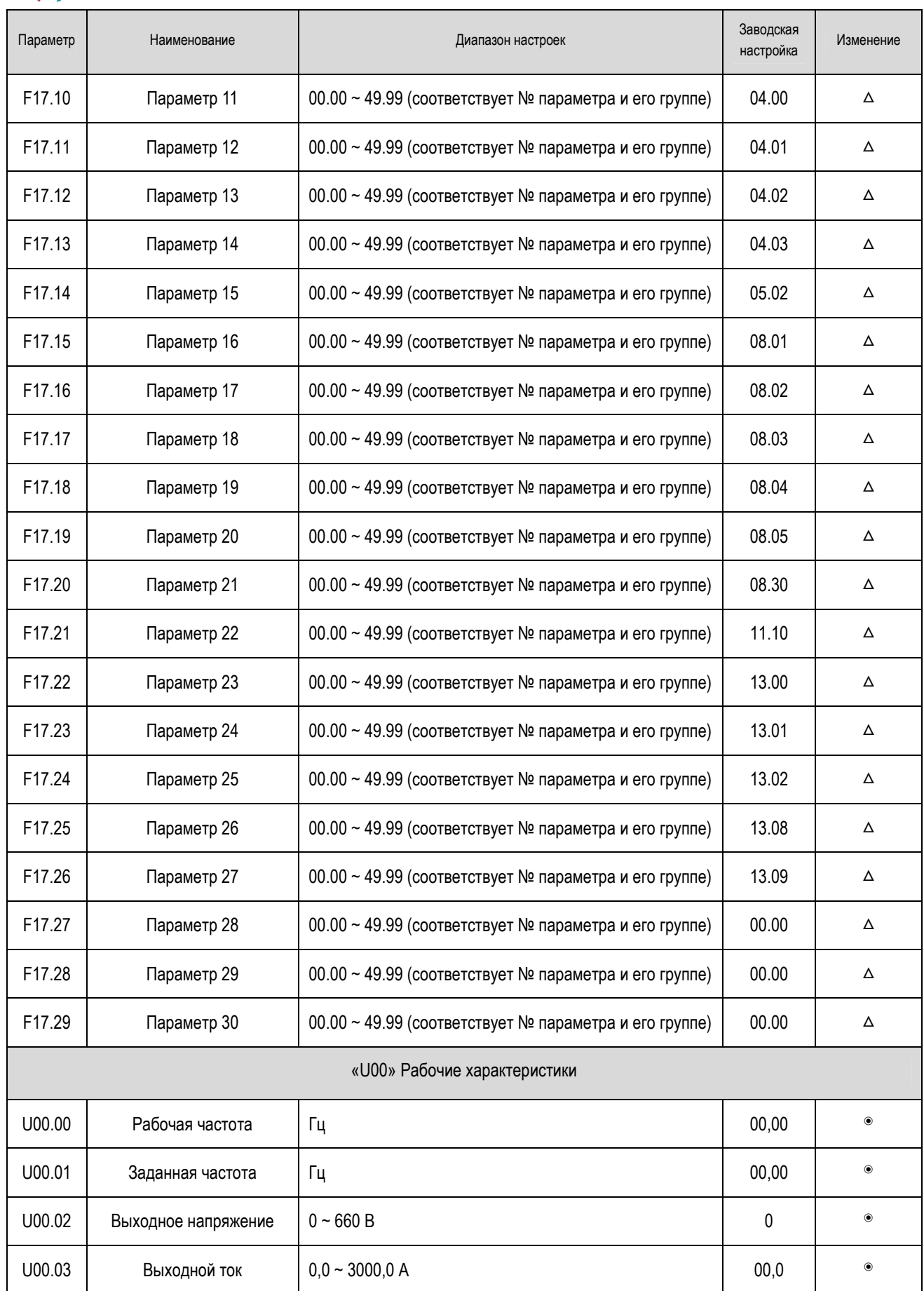

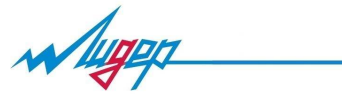

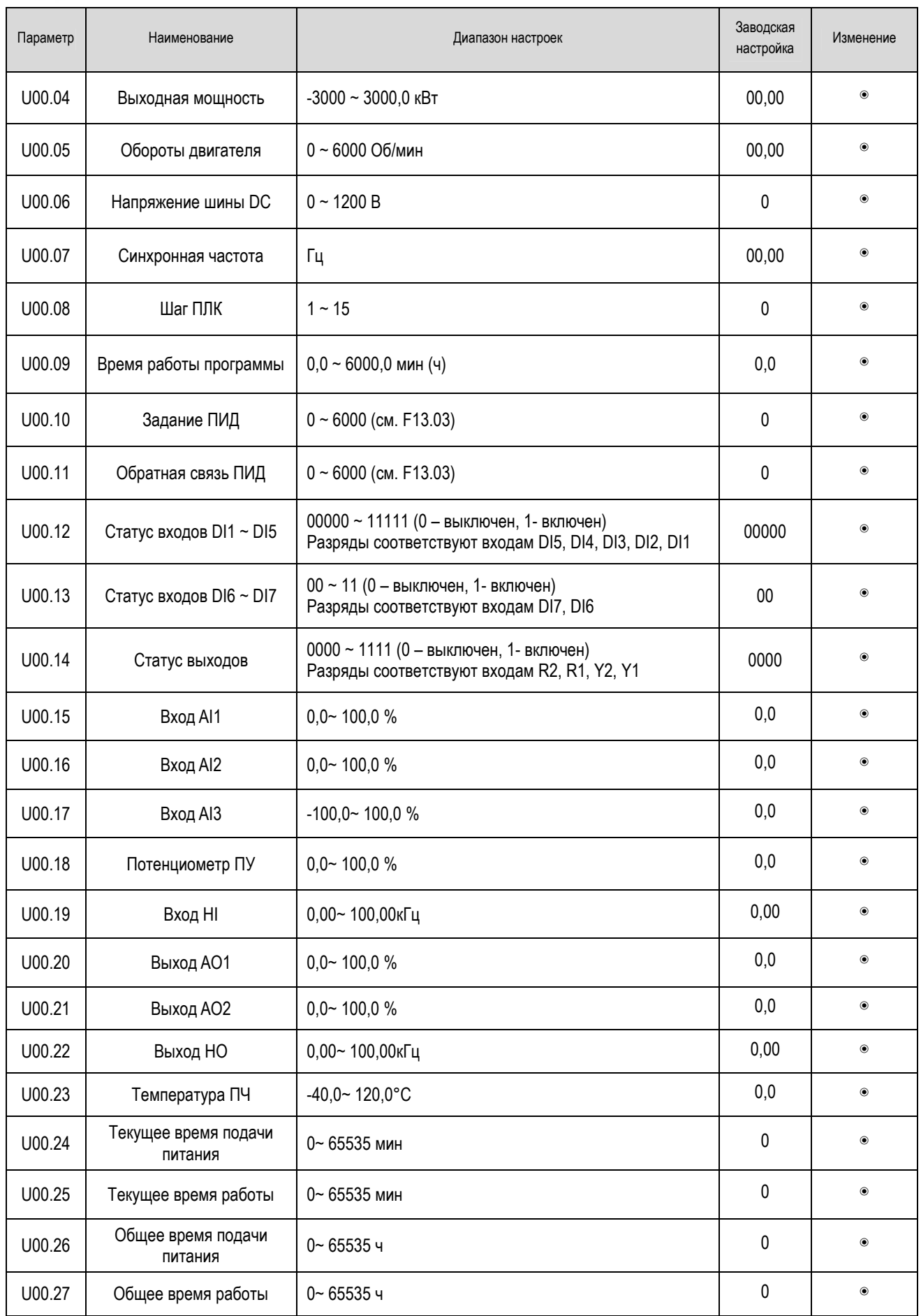

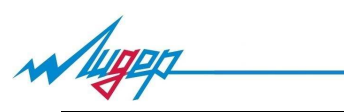

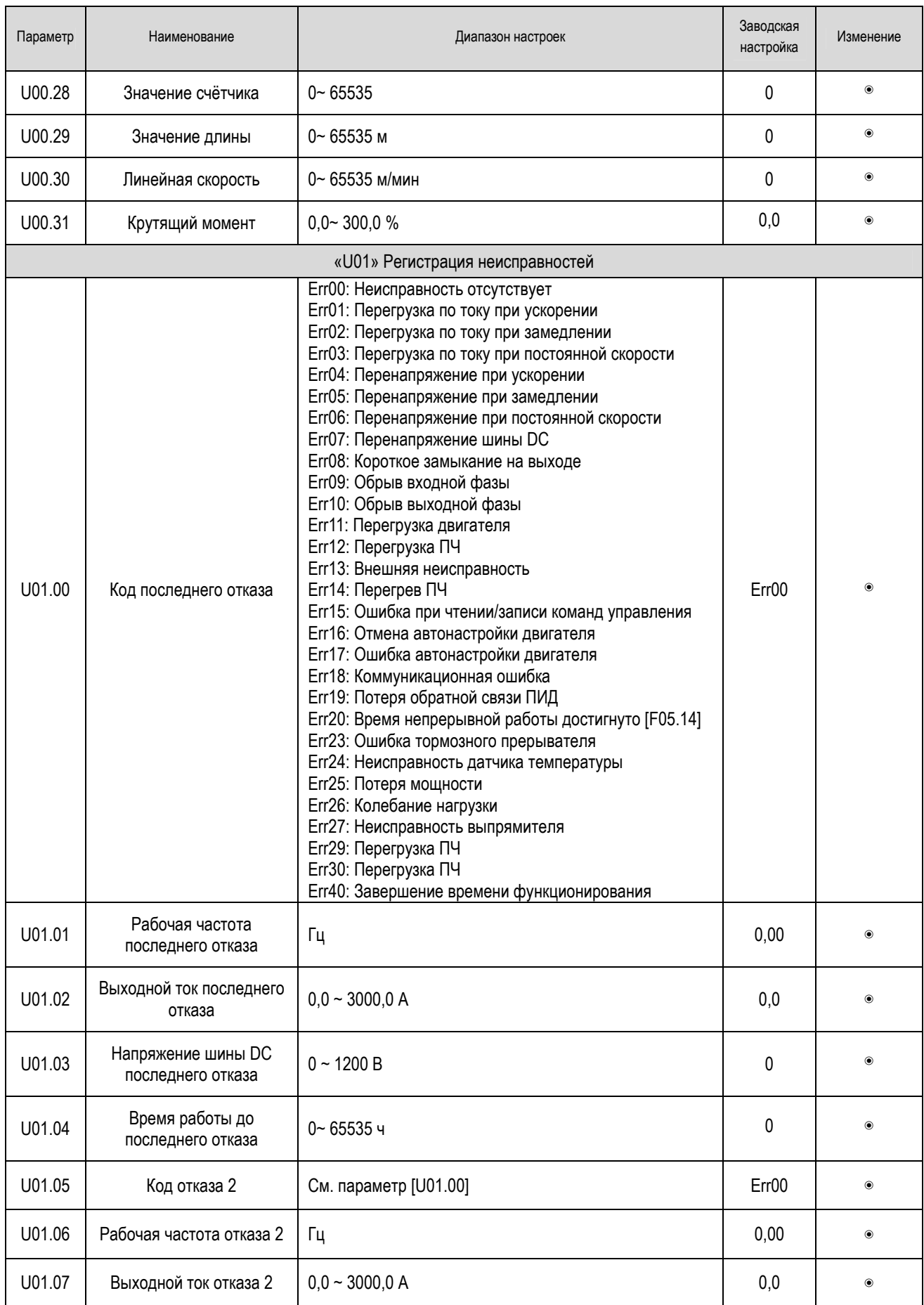

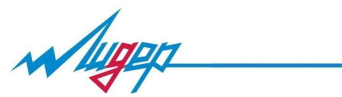

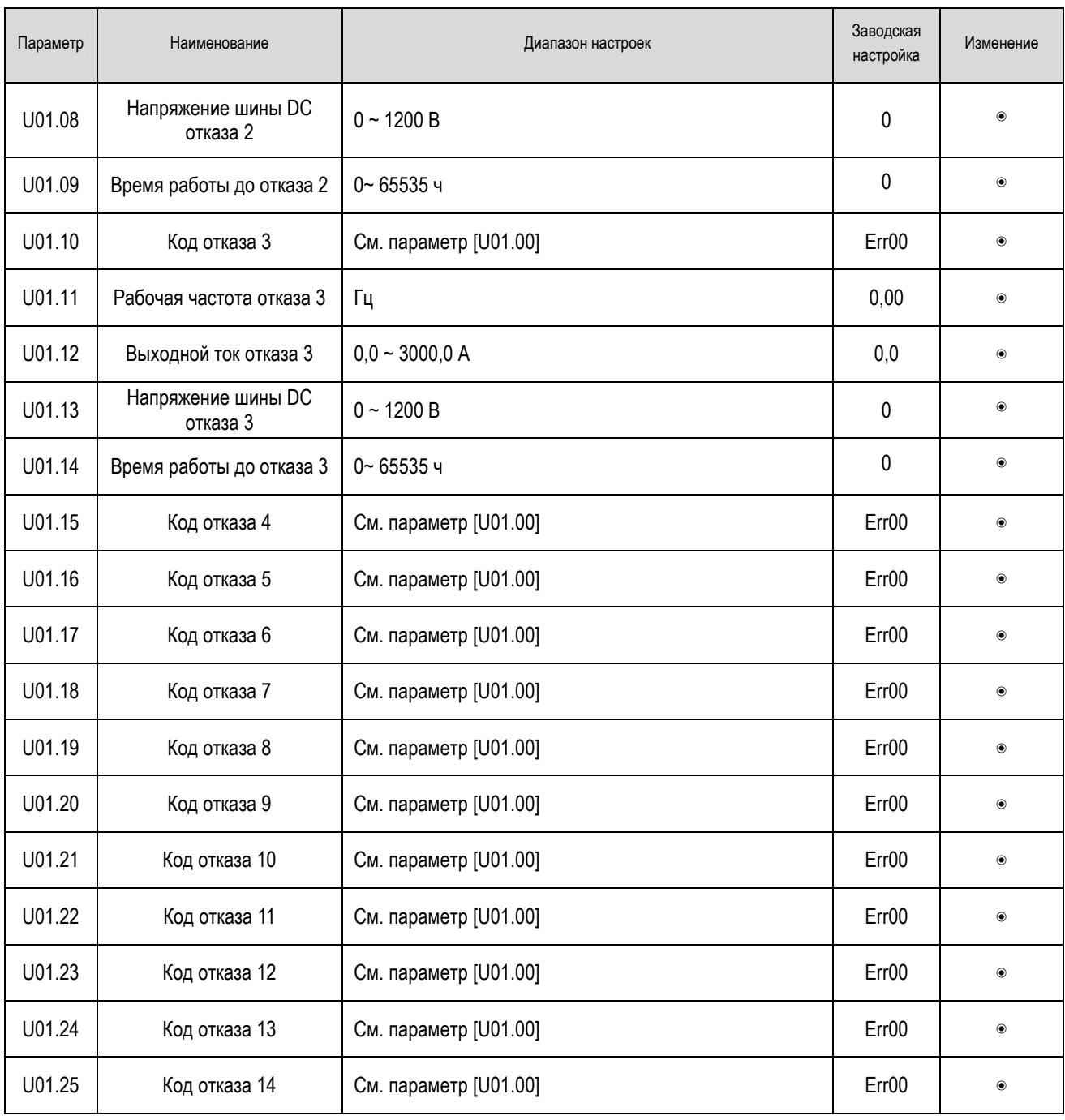

 $M$ 

# Ошибки и способы их устранения

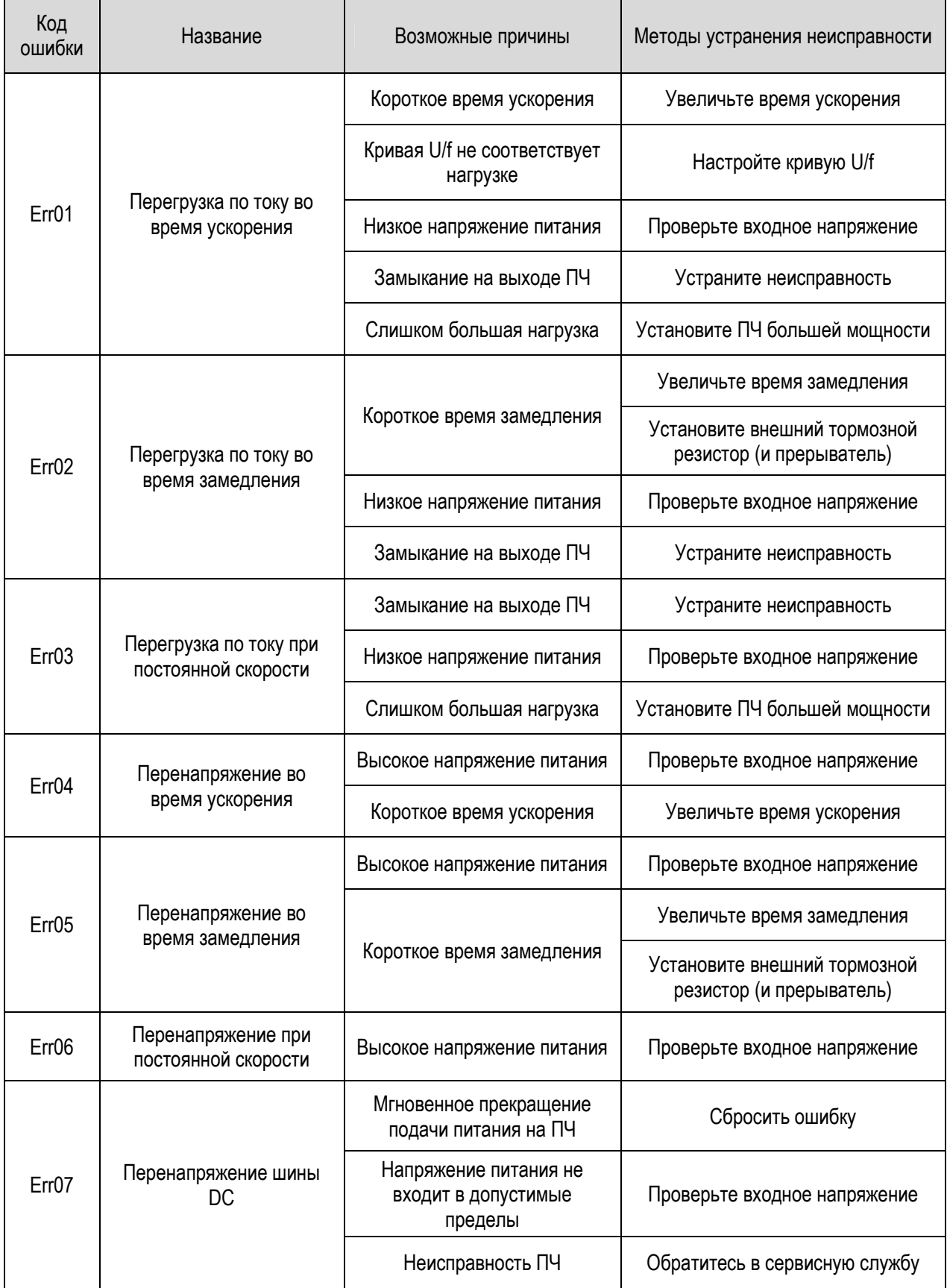

 $\sqrt{4\pi}$ 

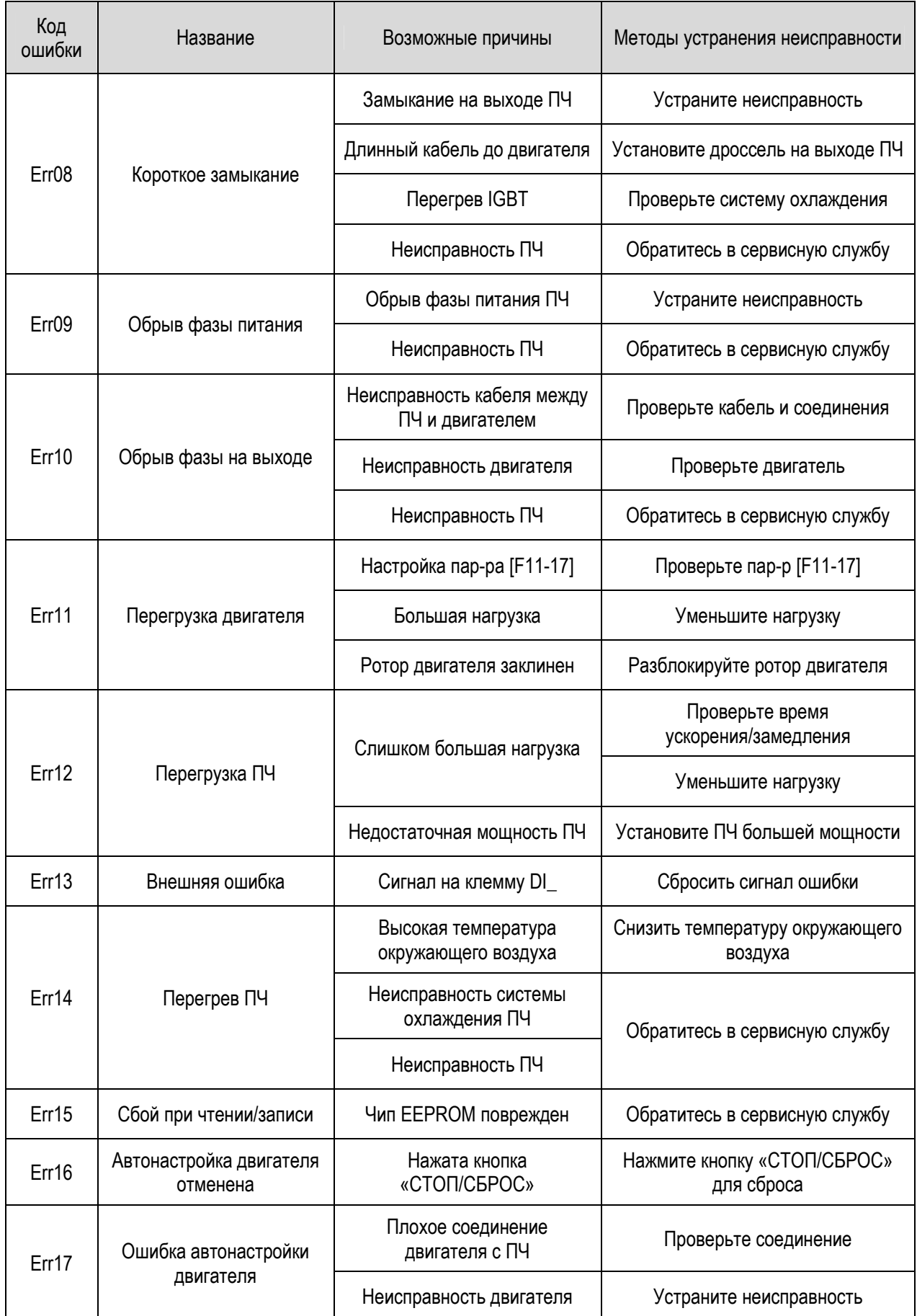

William

![](_page_36_Picture_7.jpeg)